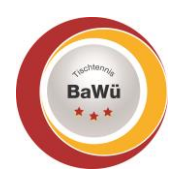

**Checkliste OSR – Turnier – MKTT**

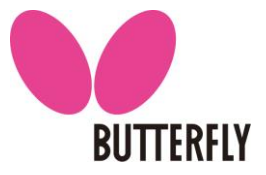

(Grundeinstellungen; Spielerliste; Setzung; Auslosung; Regeln) Stand: Mai 2023

In der WO DTTB Abschnitt D sind die Aufgaben des OSR definiert, die er bei der Auslosung durchzuführen hat. Die Turniere werden in der Regel mit der neuen Turniersoftware MKTT abgewickelt. Hierdurch ergeben sich für den OSR Änderungen bei der Ausübung seiner Aufgaben.

*WO DTTB D8 Oberschiedsrichter*

[...] Der OSR überwacht die Auslosung und achtet auf die Einhaltung der ITTR, der betreffenden Satzungen, Ordnungen, Durchführungsbestimmungen und der Ausschreibung. Er entscheidet in allen Fragen in Bezug auf die ITTR als letzte Instanz.

In dieser Checkliste soll das Programm MKTT in seinen Grundzügen vorgestellt werden. Es werden alle Programmteile erläutert, die für den OSR wichtig sind, um seine Aufgaben als OSR erfüllen zu können. D. h. nicht, dass der OSR zukünftig das Programm bedienen muss. Er sollte aber wissen, was derjenige, der das Programm bedient, gemacht hat.

# **1.) Grundeinstellungen in MKTT**

Die Grundeinstellungen werden im Reiter "Einstellungen" vorgenommen (schwarz).

a) Der Platz in der Gruppe ergibt sich immer nach dem folgenden Schema (laut WO D7.5 IW): größere Anzahl an Pluspunkten  $\rightarrow$  kleinere Anzahl an Minuspunkten  $\rightarrow$  Satzdifferenz  $\rightarrow$ Balldifferenz  $\rightarrow$  "Direkter Vergleich" (Spiel-, Satz-, Balldifferenz, Los)

*WO DTTB D7.5 (Individualwettbewerben)*

[…] Über die Platzierung entscheidet die größere Anzahl der Pluspunkte. Ist diese gleich, entscheidet die kleinere Anzahl der Minuspunkte. Unter Spielern mit gleicher Anzahl von Pluspunkten und von Minuspunkten entscheidet die größere Differenz zwischen gewonnenen und verlorenen Sätzen (und bei deren Gleichheit die größere Differenz zwischen gewonnenen und verlorenen Bällen) aus allen ausgetragenen Spielen. Ist auch die Differenz der Bälle bei zwei oder mehreren Spielern / Paaren gleich, so entscheiden deren Spiele untereinander (Spielpunkt-, Satz- und ggf. Balldifferenz in dieser Reihenfolge). Ist auch dabei die Differenz der Bälle gleich, entscheidet das Los über die Reihenfolge der betroffenen Spieler / Paare. [...]

- b) Die Anzahl der Gewinnsätze kann vor Turnierbeginn eingestellt werden. "Spielklassen"  $\rightarrow$  "Klasse neu / bearbeiten"  $\rightarrow$  "Klasse" auswählen  $\rightarrow$  "Gewinnsätze" auswählen (Grün)
- c) Durch das Eingeben des Geburtsjahres kann eine Falschmeldung ausgeschlossen werden (Rot)
- d) männlich / weiblich / gemischte Klasse (Schwarz)

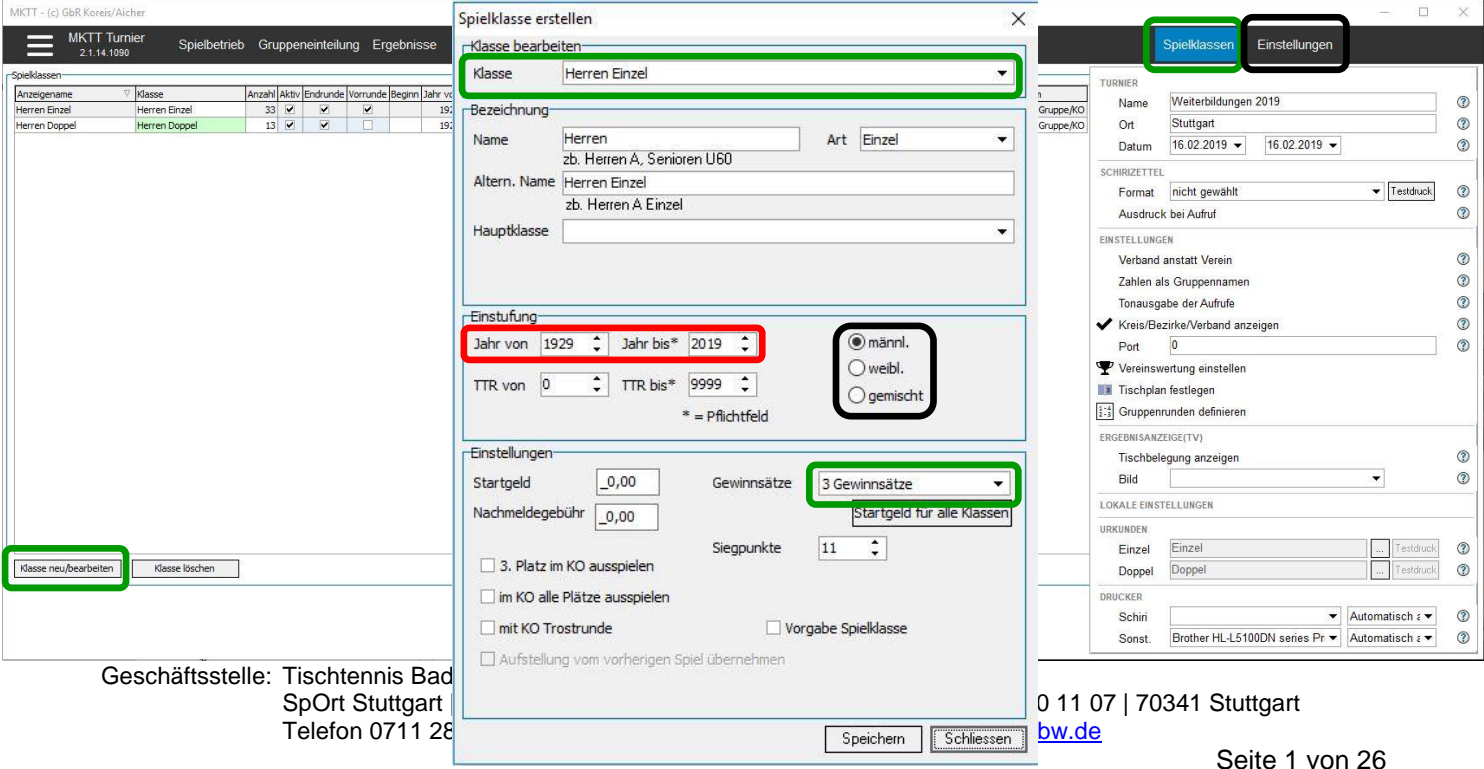

# **2.) Auslosung**

Die Spielerliste im Reiter "Spieler" enthält immer die Informationen aller Teilnehmer des Turniers bzw. einer Spielklasse (siehe Auswahl roter Kasten)

*Die angezeigten Informationen sind:*

- a) Nachname
- b) Vorname
- c) Verein (bzw. Verband)
- d) Geburtsjahr
- e) Spielklasse
- f) Setzung
- g) Start-Nr.
- h) Anwesend
- i) Q-TTR

### Diese Liste kann auch vom Verein ausgedruckt werden (grün).

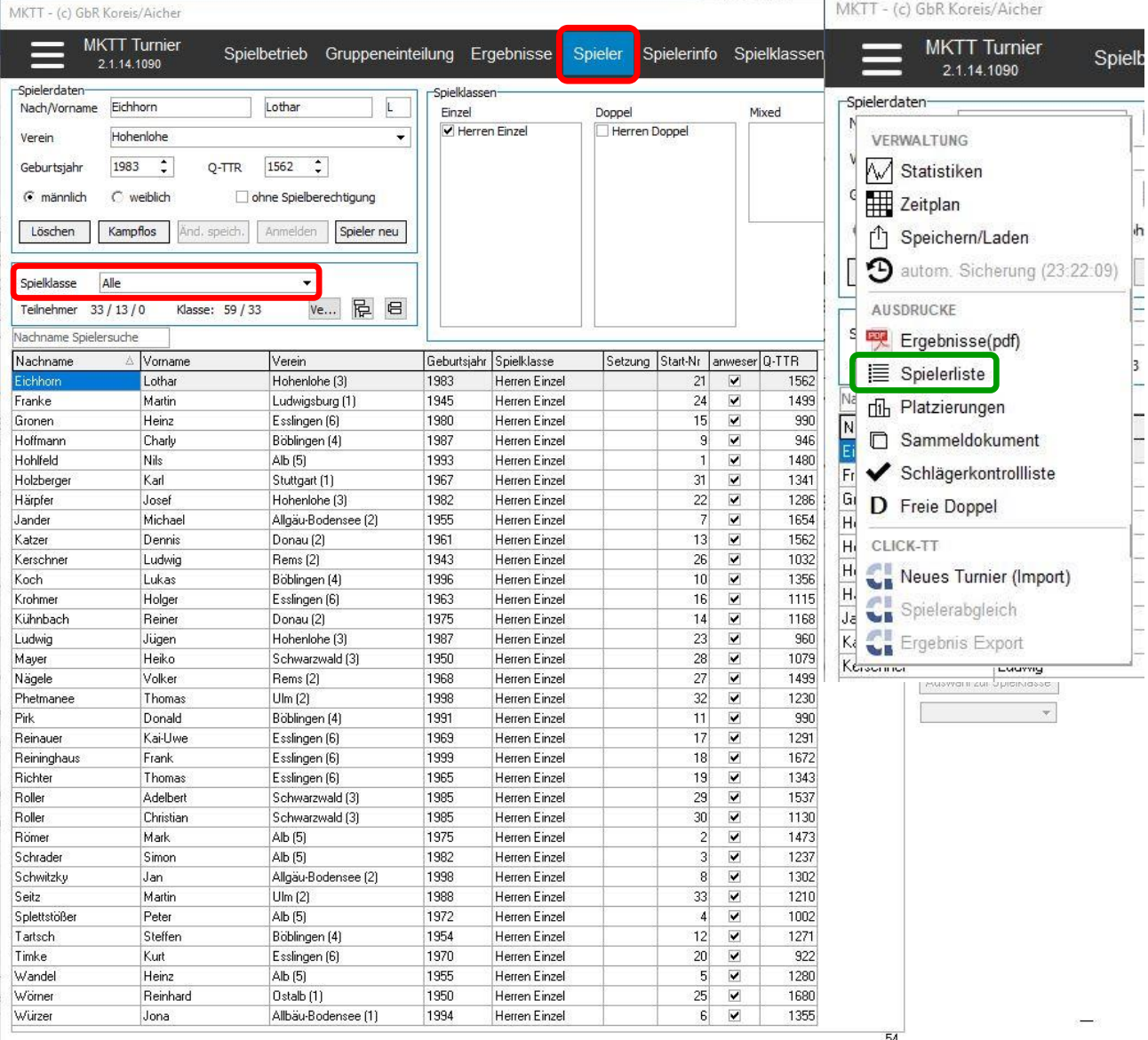

Geschäftsstelle: Tischtennis Baden-Württemberg e. V.

# **3.) Vorrunde Gruppen Endrunde Einfaches KO-System**

# *3.1.) Setzung – Vorrunde Gruppen Endrunde Einfaches KO-System:*

- a) Bevor die Setzung vorgenommen werden kann, muss in der Spielerliste die gewünschte Spielklasse ausgewählt werden (links oberhalb der Namen) (schwarz).
- b) Die Spieler müssen nun beginnend mit dem stärksten Spieler absteigend nach Q-TTR sortiert werden (auf die Spalte "Q-TTR" klicken, bis die Reihenfolge absteigend ist) (rot).
- c) Da in der Spielklasse 33 Teilnehmer antreten (blau), wird die Spielklasse in 8 Gruppen gespielt (7x4 und 1x5).

Spieler

Doppel

Herren Doppel

Spielerinfo Spielklassen

Mixed

Einstellungen

d) In der Spalte "Setzung" sind die zu setzenden Spieler mit der jeweiligen Zahl der Setzposition einzutragen (grün).

**MKTT** Turnier Spielbetrieb Gruppeneinteilung Ergebnisse 2.1.14.1090 **Spielerdaten** Spielklassen Wörner Reinhard  $\overline{R}$ Nach/Vorname Finzel Herren Einzel Verein Ostalb  $1950$   $\stackrel{\bullet}{\phantom{}_{\sim}}$  $1680$   $\hat{ }$ Geburtsjahr  $0.TTR$ 

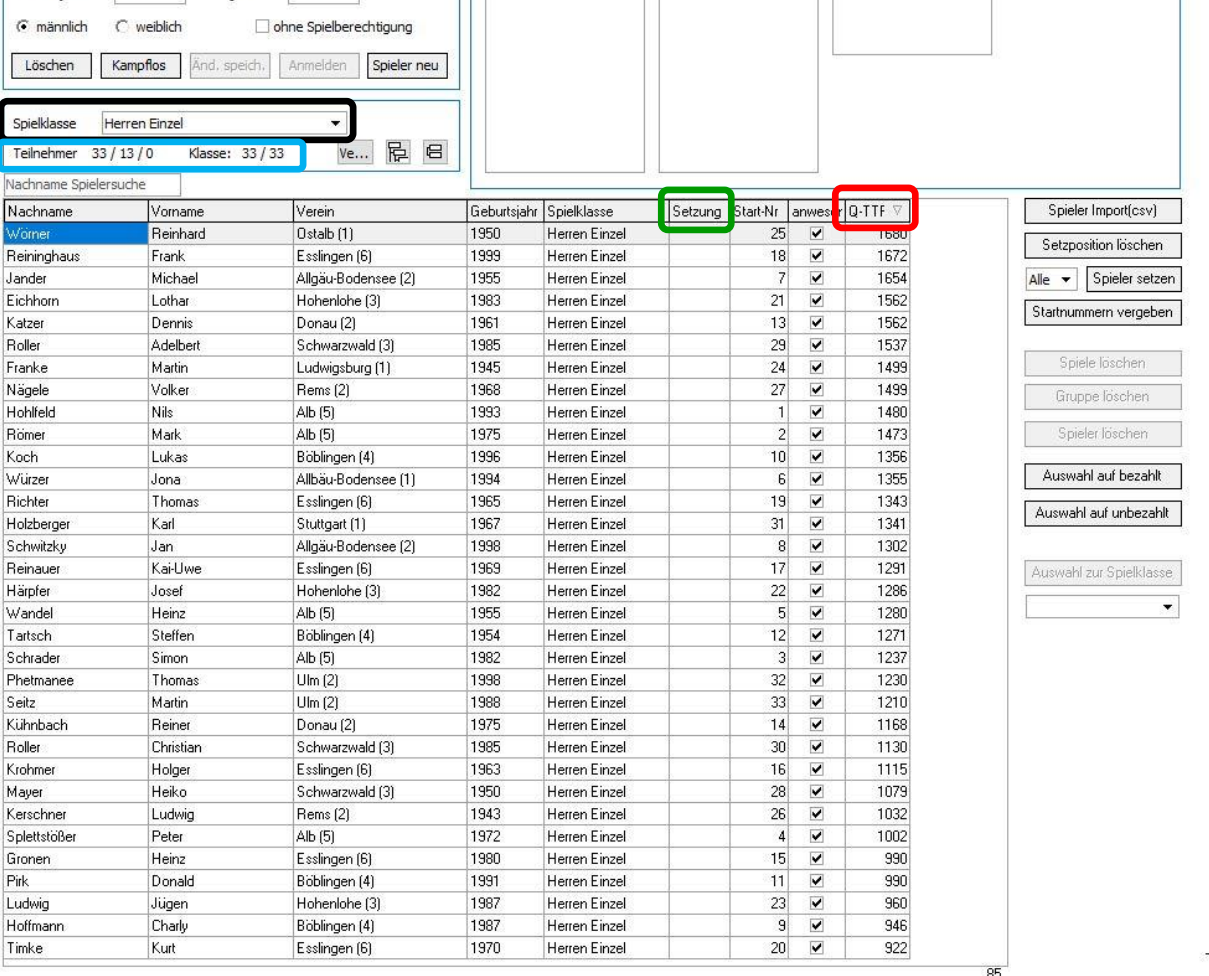

### *WO DTTB D5.1*

Bei allen offiziellen Veranstaltungen in Turnierform sind die besten Spieler, Paare bzw. Mannschaften anhand einer hierfür zu erstellenden Setzliste so zu setzen, dass sie im Turnierverlauf so spät wie möglich aufeinandertreffen.

Es muss **mindestens ein Viertel des Teilnehmerfeldes einer Konkurrenz** gesetzt werden.

 $\overline{\mathcal{C}}$ 

 $\times$ 

### *WO DTTB D5.2*

Die Reihenfolge der Setzliste ergibt sich nach den vergleichbaren Q-TTR-Werten des für die Veranstaltung geltenden Stichtags (siehe WO D1.4).

In Doppel- und Mannschaftswettbewerben ist die **Summe** der vergleichbaren Q-TTR-Werte maßgeblich, wobei bei Mannschaftswettbewerben für die Summenbildung nur die Spieler mit den höchsten Q-TTR-Werten bis zum Erreichen der Sollstärke berücksichtigt werden, die gemäß WO A15.3 in einem Mannschaftskampf gleichzeitig einsatzberechtigt sind.

### **Über die Reihenfolge in der Setzliste bei zwei oder mehr punktgleichen Spielern, Paaren oder Mannschaften entscheidet das Los.**

Spieler ohne vergleichbaren Q-TTR-Wert dürfen vom Veranstalter nach eigenem Ermessen in die oben genannte Reihenfolge integriert werden.

Für weiterführende Veranstaltungen mit Individualwettbewerben auf der Ebene des DTTB und der Ebene der Mitgliedsverbände dürfen die zuständigen Gremien in den Altersklassen der Altersgruppe Nachwuchs und Senioren in begründeten Ausnahmefällen eine davon abweichende Setzliste aufstellen.

### **3.1.1) Ergebnis der Setzung – Vorrunde Gruppen Endrunde Einfaches KO-System:**

Da es 8 Gruppen mit mindestens 4 Spielern gibt, können in jeder Gruppe 1 Spieler oder in jeder Gruppe 2 Spieler gesetzt werden. Somit können insgesamt 8 oder 16 Spieler gesetzt werden. In dem Beispiel wurden 16 Spieler gesetzt.

### *WO DTTB D5.4*

Setzungen in Gruppen-Systemen sind für die erste Turnierstufe wie folgt vorzunehmen: Es müssen mindestens so viele Spieler gesetzt werden, wie es Gruppen gibt.

- a) Entspricht die Anzahl der zu setzenden Spieler genau der Anzahl der Gruppen, muss in jeder der Gruppen ein gesetzter Spieler enthalten sein. Dabei kann eine Zuordnung oder Auslosung vorgenommen werden.
- b) Ist die Anzahl der zu setzenden Spieler größer als die Anzahl der Gruppen, werden im ersten Schritt analog a) die besten zu setzenden Spieler auf die Gruppen verteilt, danach werden die restlichen Spieler der Setzliste in der Reihenfolge der Setzliste so in die Gruppen gelost, dass die Gruppen dabei gleichmäßig gefüllt werden, wobei D 6.2 Satz 1 zu berücksichtigen ist.

### *WO DTTB D5.6 AB TTBW*

Bei Turnieren, die in Gruppenspielen ausgetragen werden, muss die Zahl der gesetzten Spieler in jeder Gruppe gleich sein. Dabei ist mindestens ein und höchstens die Hälfte der Spieler einer Gruppe zu setzen. […]

### *WO DTTB D6.2*

Bei der Auslosung zumindest der ersten Turnierstufe ist darauf zu achten, dass Spieler, Paare bzw. Mannschaften desselben Vereins, Kreises, Bezirks-, Mitgliedsverbandes oder derselben Region so spät wie möglich aufeinandertreffen.

Dies gilt nicht für die in der Setzliste aufgeführten Teilnehmer untereinander, sofern sie laut Setzliste zum **besten Viertel** des Teilnehmerfeldes der Konkurrenz gehören. […]

### Der Spieler mit dem höchsten Q-TTR-Wert wird auf Position 1 gesetzt. Der Spieler mit dem zweithöchsten Q-TTR-Wert wird auf Position 2 gesetzt, usw. (grün)

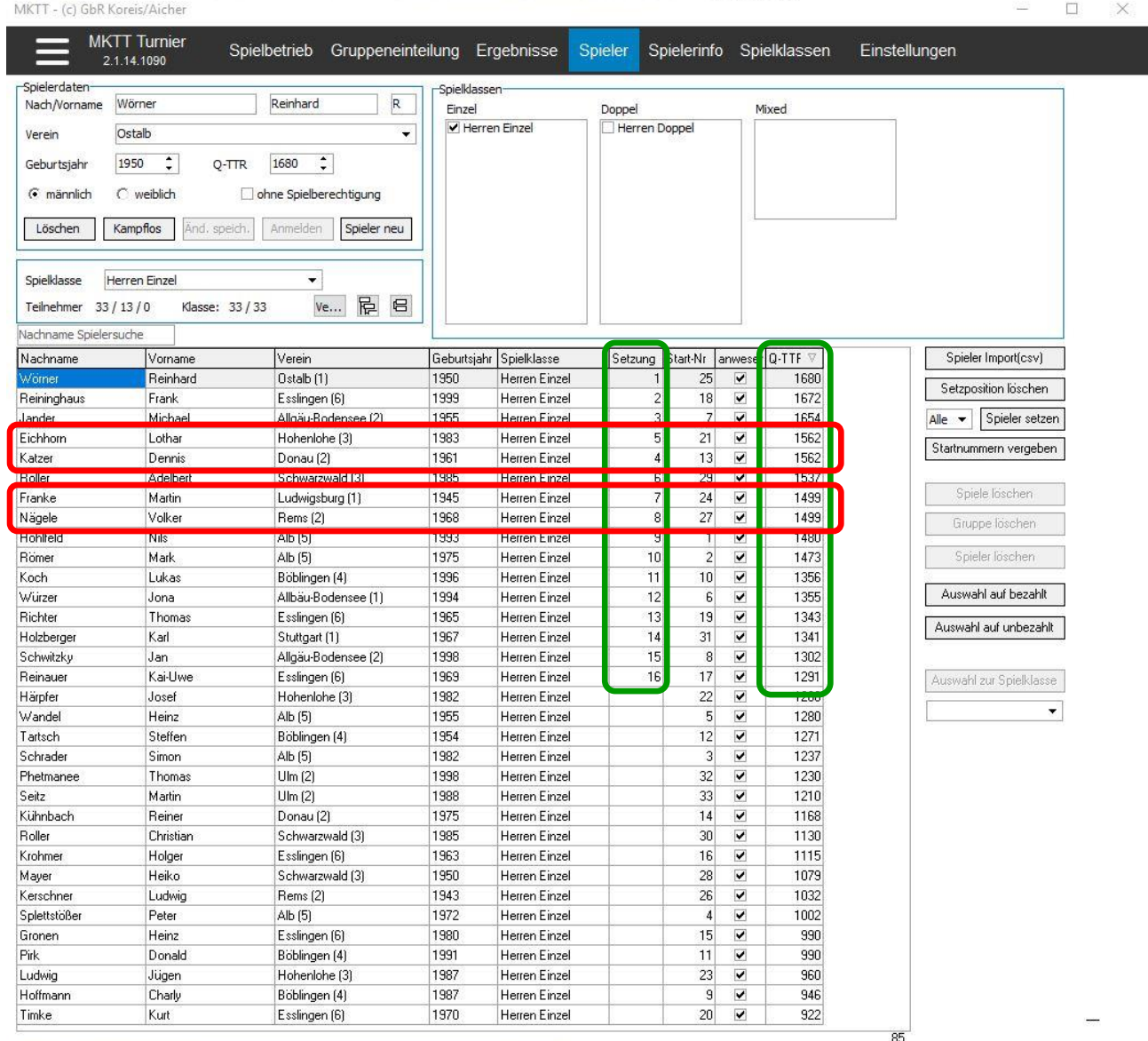

Die Spieler "Eichhorn" und "Katzer" sowie "Franke" und "Nägele" haben jeweils die gleichen Q-TTR-Werte (1562 bzw. 1499). Über die Reihenfolge in der Setzliste entscheidet das Los (OSR). MKTT sortiert die Spieler / Paare mit gleichen Q-TTR-Werten nach dem Alphabet, sodass der OSR nach dem Los-Entscheid unbedingt die Setzpositionen kontrollieren muss (rot).

## *3.2.) Auslosung Gruppe:*

- a) Bevor die Auslosung der Gruppe gestartet werden kann, muss der Reiter "Gruppeneinteilung" ausgewählt werden (schwarz).
- b) Im Feld "Spielklasse" muss danach die gewünschte Spielklasse eingestellt werden (grün).
- c) Im Bereich "System" ist im Anschluss der Turniermodus (z. B. VR Gruppe, ER KO System) auszuwählen (rot).
- d) Zuletzt muss bei "Anzahl Gruppen" die gewünschte Gruppenanzahl eingestellt werden. Über den Button "erstellen" werden die Gruppen erstellt. Das Programm zeigt dann auch sofort, wie viele Spieler eine Gruppe bilden (blau).
- e) Nachdem alle Einstellungen abgeschlossen sind, kann mit einem Klick auf den Button "Auslosung" die Auslosung der Gruppenphase gestartet werden (pink).

Im rechten Bereich des Fensters sind alle Spieler der ausgewählten Spielklasse mit Verein / Verband aufgelistet. Bei den gesetzten Spielern ist vor Ihrem Namen in einer runden Klammer Ihr jeweiliger Setzplatz aufgeführt (schwarz).

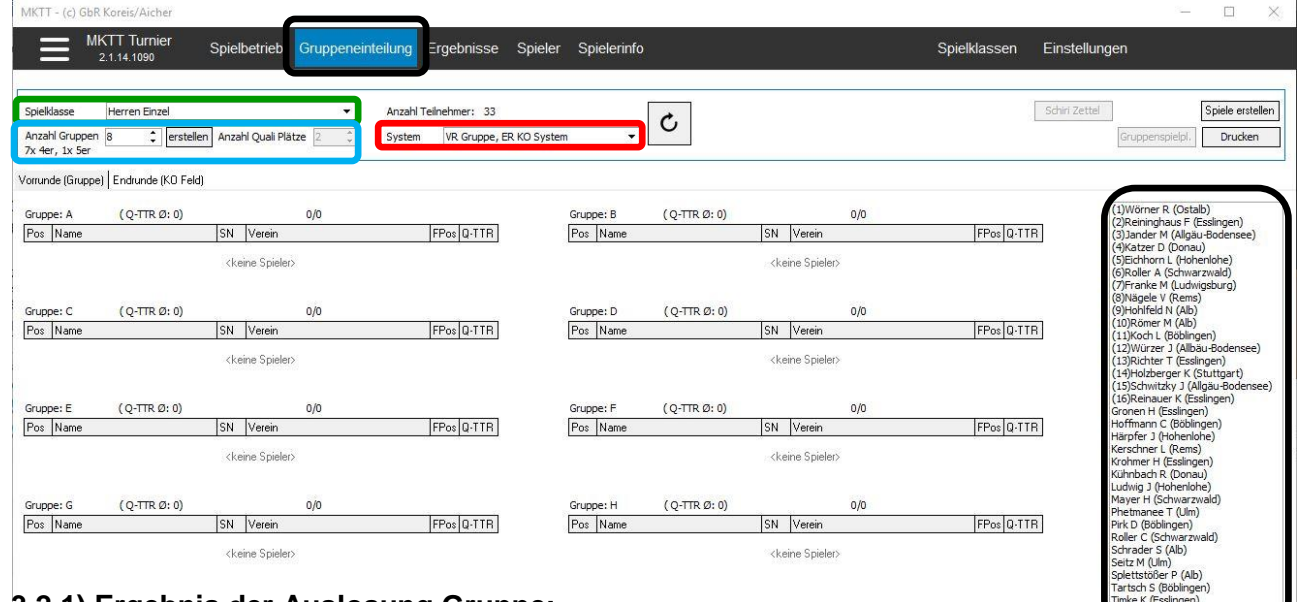

### **3.2.1) Ergebnis der Auslosung Gruppe:**

Der Spieler mit Setzposition 1 wird vom System in Gruppe A, der Spieler mit Setzposition 2 wird vom System in Gruppe B, usw. gesetzt. Sobald sich in jeder Gruppe ein gesetzter Spieler befindet, wird in der zweiten Runde in jede Gruppe ein Gesetzter gelost.

### *WO DTTB D5.4*

Setzungen in Gruppen-Systemen sind für die erste Turnierstufe wie folgt vorzunehmen:

b) Ist die Anzahl der zu setzenden Spieler größer als die Anzahl der Gruppen, werden im ersten Schritt analog a) die besten zu setzenden Spieler auf die Gruppen verteilt, danach werden die restlichen Spieler der Setzliste in der Reihenfolge der Setzliste so in die Gruppen gelost, dass die Gruppen dabei gleichmäßig gefüllt werden, wobei D 6.2 Satz 1 zu berücksichtigen ist. […]

### *WO DTTB D5.6 AB TTBW*

[...] Die ersten N Spieler der Setzungsliste werden entsprechend der Setzplätze in die Gruppen 1 bis N gesetzt, wobei N der Anzahl der Gruppen entspricht. […]

### *WO DTTB D6.2*

Bei der Auslosung zumindest der ersten Turnierstufe ist darauf zu achten, dass Spieler, Paare bzw. Mannschaften desselben Vereins, Kreises, Bezirks-, Mitgliedsverbandes oder derselben Region so spät wie möglich aufeinandertreffen.

Dies gilt nicht für die in der Setzliste aufgeführten Teilnehmer untereinander, sofern sie laut Setzliste zum **besten Viertel** des Teilnehmerfeldes der Konkurrenz gehören. […]

Im Regelfall ist der gesetzte Spieler auf Position 1 der Gruppe aufgeführt. Hinter seinem Namen ist in einer runden Klammer seine Setzposition aufgeführt. Der Spieler mit dem zweithöchsten Q-TTR-Wert in der Gruppe ist auf Position 2 aufgeführt, usw.

Geschäftsstelle: Tischtennis Baden-Württemberg e. V.

#### *WO DTTB D5.5*

Die Namen der Gesetzten der ersten Turnierstufe müssen in den Turnierlisten gekennzeichnet werden.

Die ersten beiden Spieler in der Gruppe sind in blauer Farbe aufgeführt. Die Farbe symbolisiert die Spieler, die sich nach dem jetzigen Stand für die Endrunde qualifizieren würden.

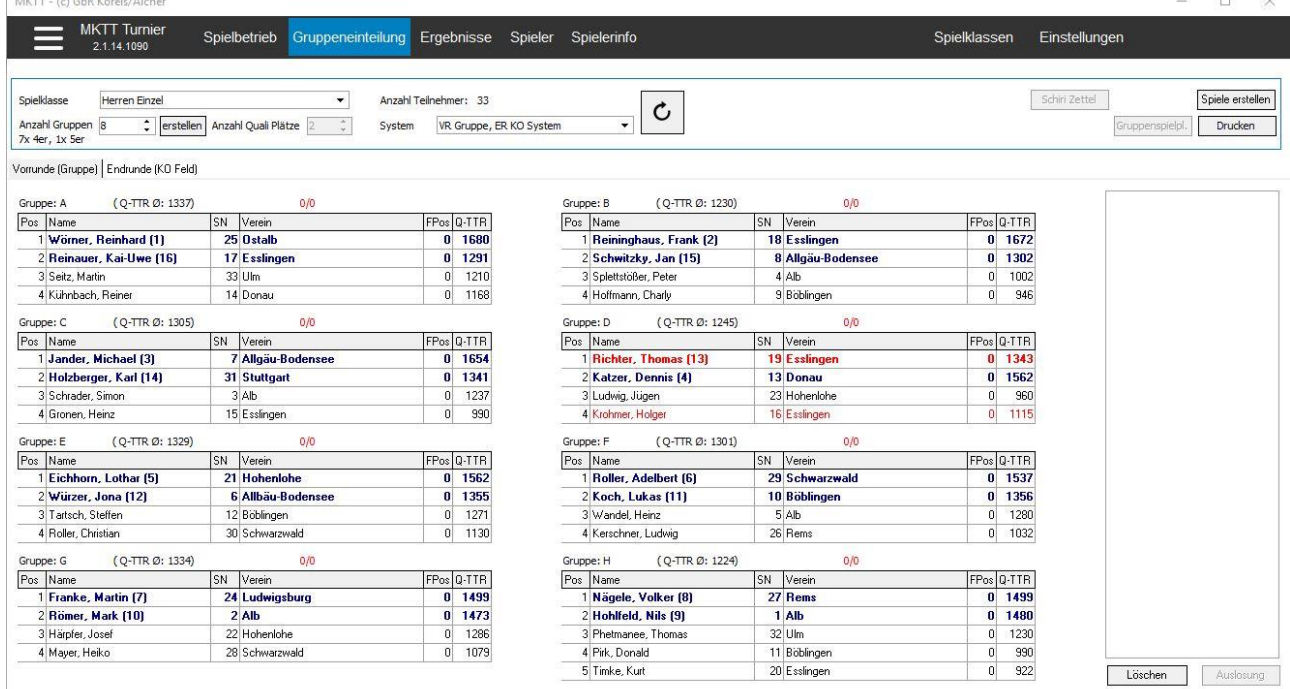

Das System achtet in der Regel bei der Auslosung darauf, dass soweit wie möglich keine Vereins-/ Verbandsduelle in der Gruppenphase stattfinden. Lassen sich Vereins- / Verbandsduelle nicht verhindern (z. B. 9 Spieler eines Vereins bei 8 Gruppen), so achtet das System in der Regel bei der Auslosung darauf, dass in jeder Gruppe ein Spieler dieses Vereins / Verbands ist und in einer der Gruppen 2 Spieler des Vereins / Verbands. Sollten sich Vereins- / Verbandsduelle in der Gruppenphase ergeben, so sind die Namen, der Verein und die Q-TTR-Werte dieser Spieler mit roter Schrift gekennzeichnet (siehe Bsp. Gruppe D).

#### *WO DTTB D6.2*

Bei der Auslosung zumindest der ersten Turnierstufe ist darauf zu achten, dass Spieler, Paare bzw. Mannschaften desselben Vereins, Kreises, Bezirks-, Mitgliedsverbandes oder derselben Region so spät wie möglich aufeinandertreffen.

**Dies gilt nicht für die in der Setzliste aufgeführten Teilnehmer untereinander**,

sofern sie laut Setzliste zum **besten Viertel** des Teilnehmerfeldes der Konkurrenz gehören. Die Ressorts Erwachsenensport, Jugendsport und Seniorensport und die Verbände dürfen für ihren Zuständigkeitsbereich bei der Auslosung nachfolgender Turnierstufen hiervon abweichende Regelungen beschließen. Diese müssen spätestens mit der Ausschreibung veröffentlicht werden.

Die Spielreihenfolge in der Gruppe ist im System wie folgt hinterlegt: 1. Runde  $1 - 4$ ,  $2 - 3$  2. Runde  $1 - 3$ ,  $4 - 2$  3. Runde  $1 - 2$ ,  $3 - 4$ 

Ergeben sich in der Gruppenphase Vereins- / Verbandsduelle, so bleibt die zuvor genannte Spielreihenfolge erhalten, aber die o.g. Grundsätze für die Positionen der Spieler in der Gruppe werden vom System automatisch geändert, sodass in der 1. Runde das Vereins- / Verbandsduell gespielt wird.

### *ITTF HTR 2.2.3*

However, the members of a group do not necessarily have an initial ranking order and in this case other considerations may determine the order of matches. For example, a group may contain several players who are from the same club or Association or who have some other common interest. To avoid any suggestion of collusion, such as a player who had given up hope of winning the group deliberately losing a match to a colleague in order to boost the colleague's chances, it is advisable to play the matches between these players as early as possible in the programme.

Geschäftsstelle: Tischtennis Baden-Württemberg e. V.

### **3.2.2) Ergebnis der Auslosung Gruppe korrigiert:**

Sofern das Programm in eine Gruppe zwei Spieler des gleichen Vereins / Verbands gelost hat und in einer anderen Gruppe sich kein Spieler des Vereins / Verbands befindet, so muss man die Auslosung folgendermaßen abändern.

(*Ausnahme:* Die Spieler des gleichen Vereins / Verbands sind **BEIDE** gesetzt und gehören zum besten Viertel des Teilnehmerfeldes  $\rightarrow$  Auslosung bleibt unverändert.)

- a) Gruppen identifizieren, in denen sich noch kein Spieler des Vereins / Verbands befindet. (Bsp. oben: Gruppen E, F, G)
- b) Eine dieser Gruppen auslosen, in die der Spieler aus der Gruppe D versetzt wird und Spieler in diese Gruppe verschieben (Drag & Drop). (Bsp. unten: Gruppe E, Spieler Krohmer) (schwarz)
- c) Einen Spieler mit vergleichbarem Q-TTR-Wert (außer den gesetzten Spielern) von der neuen Gruppe in die alte Gruppe verschieben (Drag & Drop). (Bsp. unten: Spieler Roller von Gruppe E in Gruppe D) (schwarz) Dabei muss darauf geachtet werden, dass im Anschluss keine zwei Spieler des gleichen Vereins / Verbands in den Gruppen sind.

### *WO DTTB D6.2*

Bei der Auslosung zumindest der ersten Turnierstufe ist darauf zu achten, dass Spieler, Paare bzw. Mannschaften desselben Vereins, Kreises, Bezirks-, Mitgliedsverbandes oder derselben Region so spät wie möglich aufeinandertreffen.

#### **Dies gilt nicht für die in der Setzliste aufgeführten Teilnehmer untereinander**,

sofern sie laut Setzliste zum besten Viertel des Teilnehmerfeldes der Konkurrenz gehören. Die Ressorts Erwachsenensport, Jugendsport und Seniorensport und die Verbände dürfen für ihren Zuständigkeitsbereich bei der Auslosung nachfolgender Turnierstufen hiervon abweichende Regelungen beschließen. Diese müssen spätestens mit der Ausschreibung veröffentlicht werden.

Falls die Teilnehmerzahl einer Spielklasse Gruppen mit unterschiedlicher Spieleranzahl erzwingt, so haben die ersten Gruppen immer weniger Spieler. Diesen Grundsatz berücksichtigt das Programm in der Regel. In Ausnahmefällen müssen die Spieler per Drag & Drop entsprechend verschoben werden.

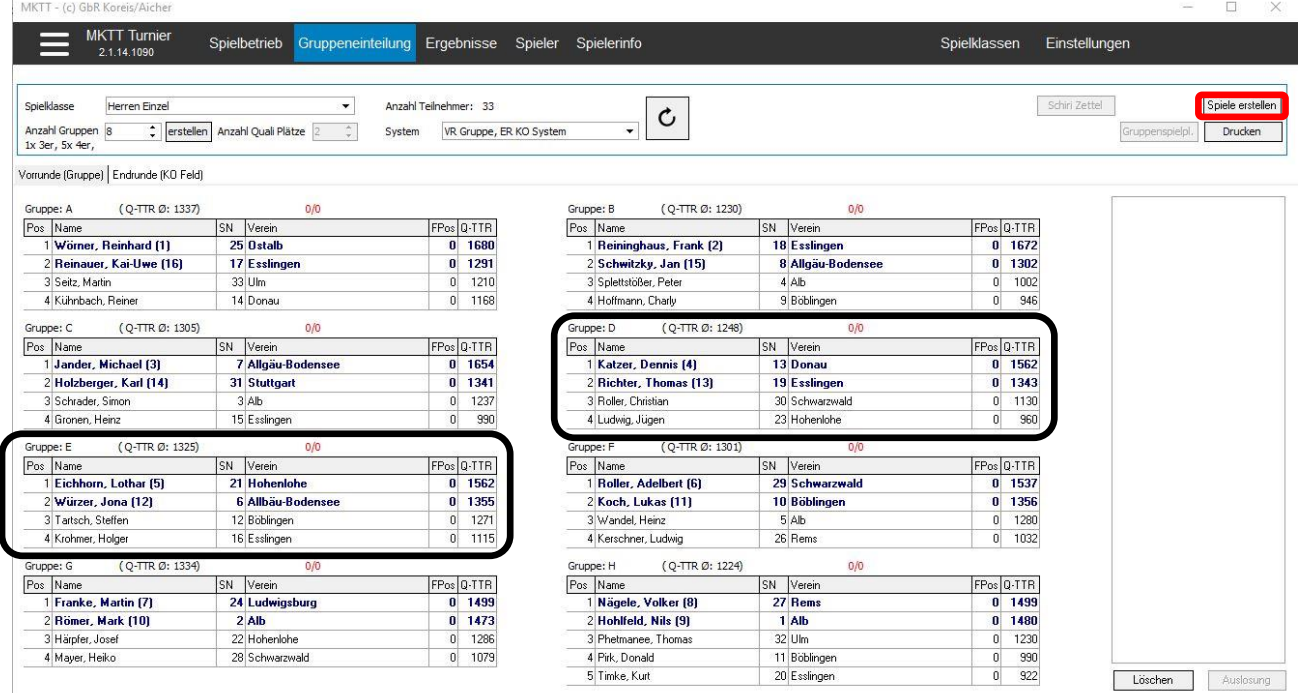

### *WO DTTB D5.6 AB TTBW*

[...] Bei Ausfall von zwei der an 1 bis 8 gesetzten Spieler ist eine neue Auslosung durch die Turnierleitung unter Aufsicht des Oberschiedsrichters vorzunehmen. Fällt in einer oder in mehreren Gruppen der an Nr. 1 gesetzte Spieler aus, so werden diese Gruppen unter Beibehaltung ihrer ursprünglichen Reihenfolge am Ende für die Auslosung des K.o.-Systems eingereiht.

Geschäftsstelle: Tischtennis Baden-Württemberg e. V.

### **3.2.3) Ergebnis der Auslosung Gruppe fertiggestellt:**

Nachdem die Auslosung den Regeln und Bestimmungen entspricht, kann die Spielklasse freigegeben werden, sodass die Spiele aufgerufen werden können.

- a) Über den Button "Spiele erstellen" (siehe Bild S. 8, rot) wird die untere Ansicht erzeugt.
- b) Der OSR sollte einen Ausdruck der Auslosung aufbewahren, um ein Verändern der Auslosung durch die Turnierleitung ohne Genehmigung des OSR zu verhindern. Dazu über den Button "Drucken" die Auslosung ausdrucken (schwarz).

**KAPTT** (A)

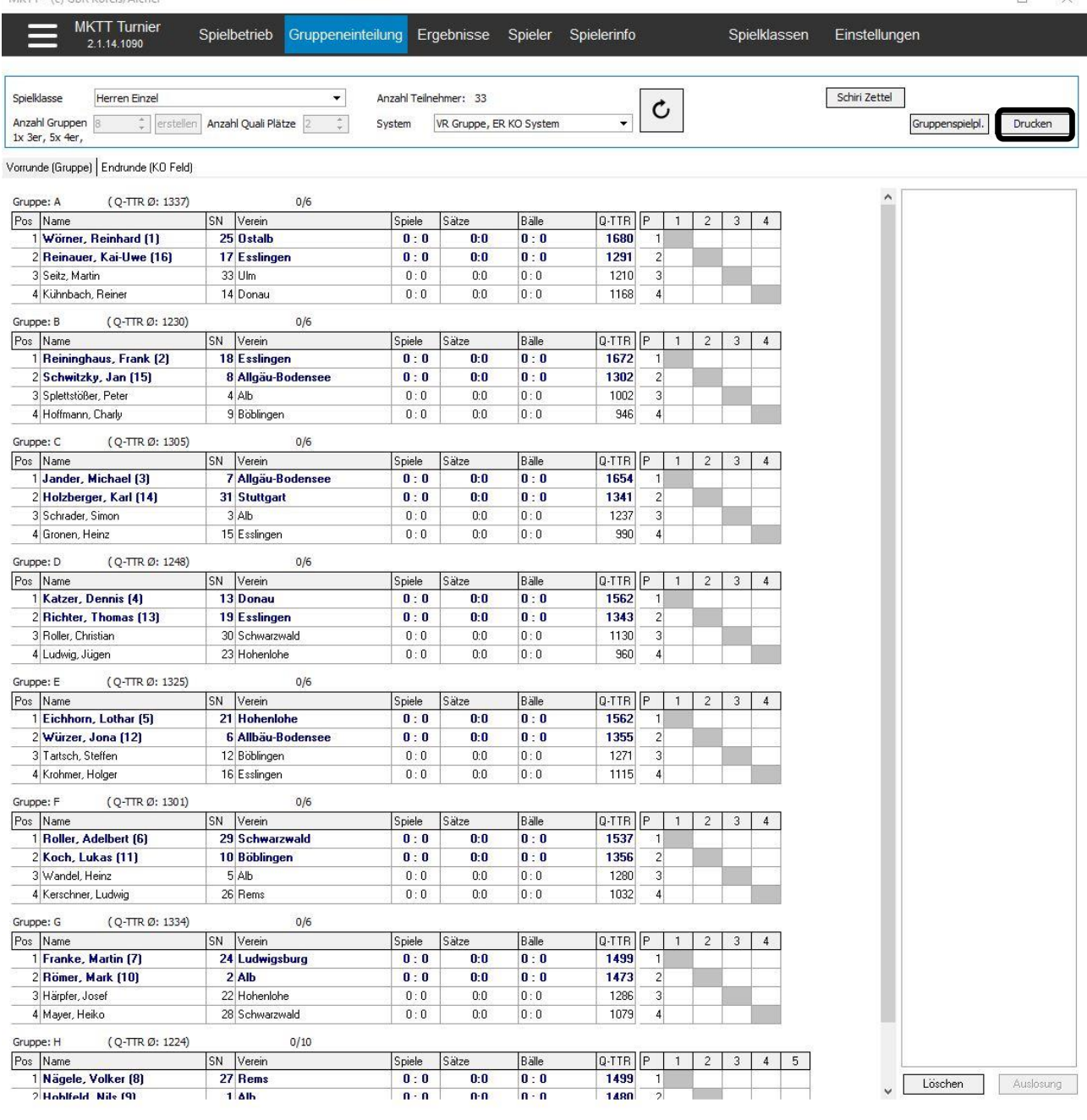

Geschäftsstelle: Tischtennis Baden-Württemberg e. V.

### *3.3) Gruppe mit Spielergebnissen:*

Die Positionen der Spieler in den Gruppen ist so programmiert, dass immer der beste Spieler nach den bisher erfassten Ergebnissen auf Position 1 steht, der zweitbeste Spieler befindet sich an Position 2, usw.

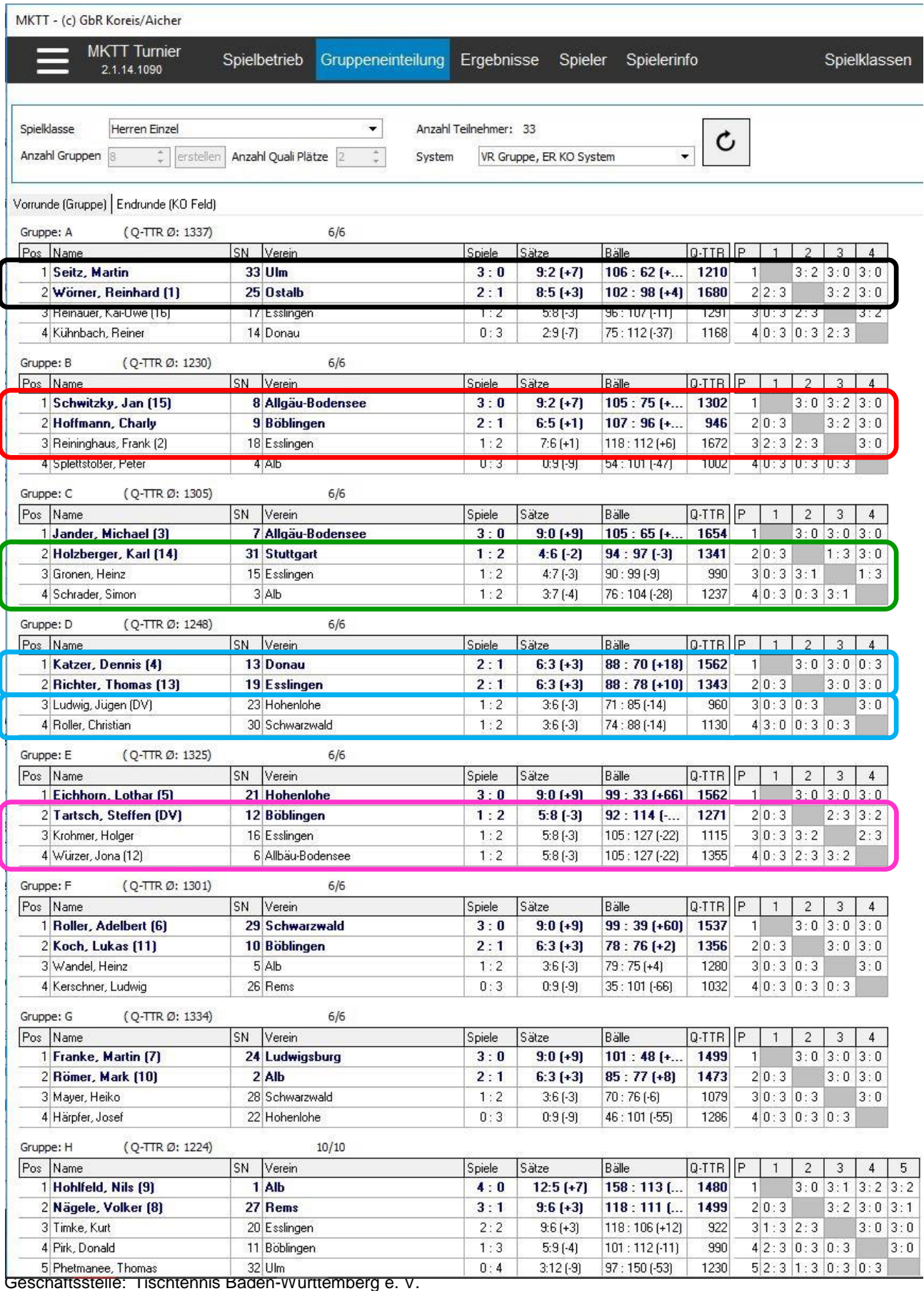

### **Spezialfälle:**

a) Gruppe A:

Der Spieler Wörner mit Setzposition 1 (siehe (1)) wird Gruppenzweiter und der ungesetzte Spieler Seitz gewinnt die Gruppe A. Somit übernimmt Spieler Seitz Rasterplatz 1 im KO-Raster (siehe "Ergebnis der Auslosung KO nach Gruppe" (S. 14)).

b) Gruppe B:

Der Spieler Reininghaus mit Setzposition 2 (siehe (2)) wird Gruppendritter und der Spieler Schwitzky mit Setzposition 15 gewinnt Gruppe B. Somit übernimmt Spieler Schwitzky Rasterplatz 16 im KO-Raster (siehe "Ergebnis der Auslosung KO nach Gruppe" (S.14)) (rot).

### *WO DTTB D5.6*

Zur Setzung von nachfolgenden Turnierstufen werden zunächst die von vorangegangenen Turnierstufen freigestellten Spieler berücksichtigt und danach die Ergebnisse der direkt vorangegangenen Turnierstufe verwendet.

### c) Gruppe C:

Die Spieler Holzberger, Gronen und Schrader haben alle die gleiche Anzahl an Plus- und Minuspunkten.

Spieler Holzberger (-2) hat die beste Satzdifferenz vor Spieler Gronen (-3) und Spieler Schrader (-4). Somit ist Holzberger vor Gronen und Schrader positioniert (grün).

d) Gruppe D:

Die Spieler Katzer und Richter sowie Ludwig und Roller haben jeweils die gleiche Anzahl an Plus- und Minuspunkten (2:1 bzw. 1:2) und Satzdifferenz (+3 bzw. -3) erzielt. Somit entscheidet die größere Differenz der gewonnen und verlorenen Bälle (Katzer +18, Richter +10, Ludwig -14 und Roller -14). Somit ist Katzer vor Richter. Da Ludwig und Roller auch die gleiche Balldifferenz aufweisen (-14) entscheiden zwischen diesen Spielern deren Spiele untereinander.

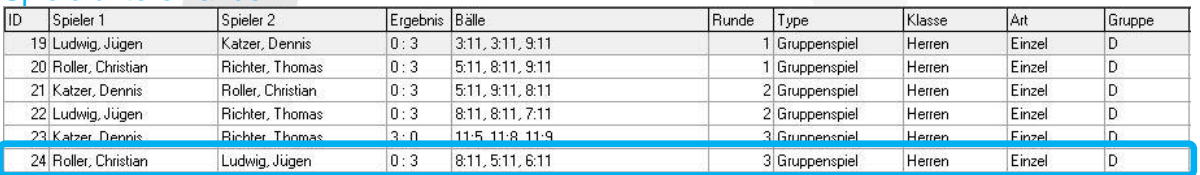

Ludwig hat 3:0 gegen Roller gewonnen und somit liegt Ludwig vor Roller. MKTT zeigt in diesen Fällen hinter dem besser platzierten Spieler ein DV (Direkter Vergleich) an (blau).

### e) Gruppe E:

Die Spieler Tartsch, Krohmer und Würzer haben alle die gleiche Anzahl an Plus- und Minuspunkten (1:2), die gleiche Satz- (-3) und Balldifferenz (-22) erzielt. Somit entscheiden bei diesen Spielern die untereinander erzielten Ergebnisse über die Gruppenplatzierung. Es muss nun eine Tabelle erstellt werden, die nur die Ergebnisse zwischen diesen drei Spielern enthält.

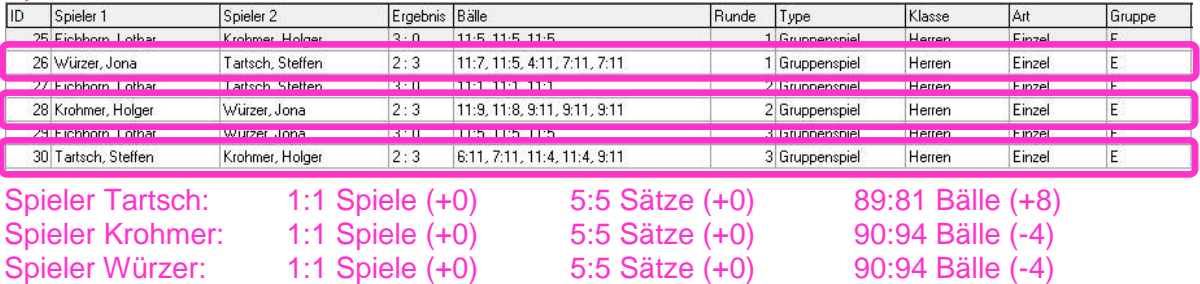

Da auch bei den untereinander erzielten Ergebnissen die Spielpunkt- und Satzdifferenz jeweils gleich ist, entscheidet die Balldifferenz. Deshalb ist in der Gruppe Spieler Tartsch (+8) vor Würzer (-4) oder Krohmer (-4) positioniert. MKTT zeigt in diesem Fall hinter dem am besten platzierten Spieler ein DV (Direkter Vergleich) an. Da die Spieler Krohmer und Würzer die gleiche Spielpunkt-, Satz- und Balldifferenz aufweisen, entscheidet zwischen diesen beiden Spielern das Los über die Platzierung (Es findet KEIN zweiter direkter Vergleich statt). Die Gruppenplatzierung nach einem Losentscheid kann in MKTT nicht manuell geändert werden (Vorgehen S. 14 "Spezialfall: Direkter Vergleich mit Los-Entscheid") (pink)

Geschäftsstelle: Tischtennis Baden-Württemberg e. V.

### *WO DTTB D7.5 (Individualwettbewerben)*

[...] Über die Platzierung entscheidet die größere Anzahl der Pluspunkte. Ist diese gleich, entscheidet die kleinere Anzahl der Minuspunkte. Unter Spielern mit gleicher Anzahl von Pluspunkten und von Minuspunkten entscheidet die größere Differenz zwischen gewonnenen und verlorenen Sätzen (und bei deren Gleichheit die größere Differenz zwischen gewonnenen und verlorenen Bällen) aus allen ausgetragenen Spielen. Ist auch die Differenz der Bälle bei zwei oder mehreren Spielern / Paaren gleich, so entscheiden deren Spiele untereinander (Spielpunkt-, Satz- und ggf. Balldifferenz in dieser Reihenfolge). Ist auch dabei die Differenz der Bälle gleich, entscheidet das Los über die Reihenfolge der betroffenen Spieler / Paare. […]

# *3.4) Auslosung – Endrunde Einfaches KO-System nach Vorrunde Gruppe:*

Nachdem alle Einzelergebnisse erfasst sind, muss der Reiter "Endrunde (KO-Feld)" ausgewählt werden (schwarz).

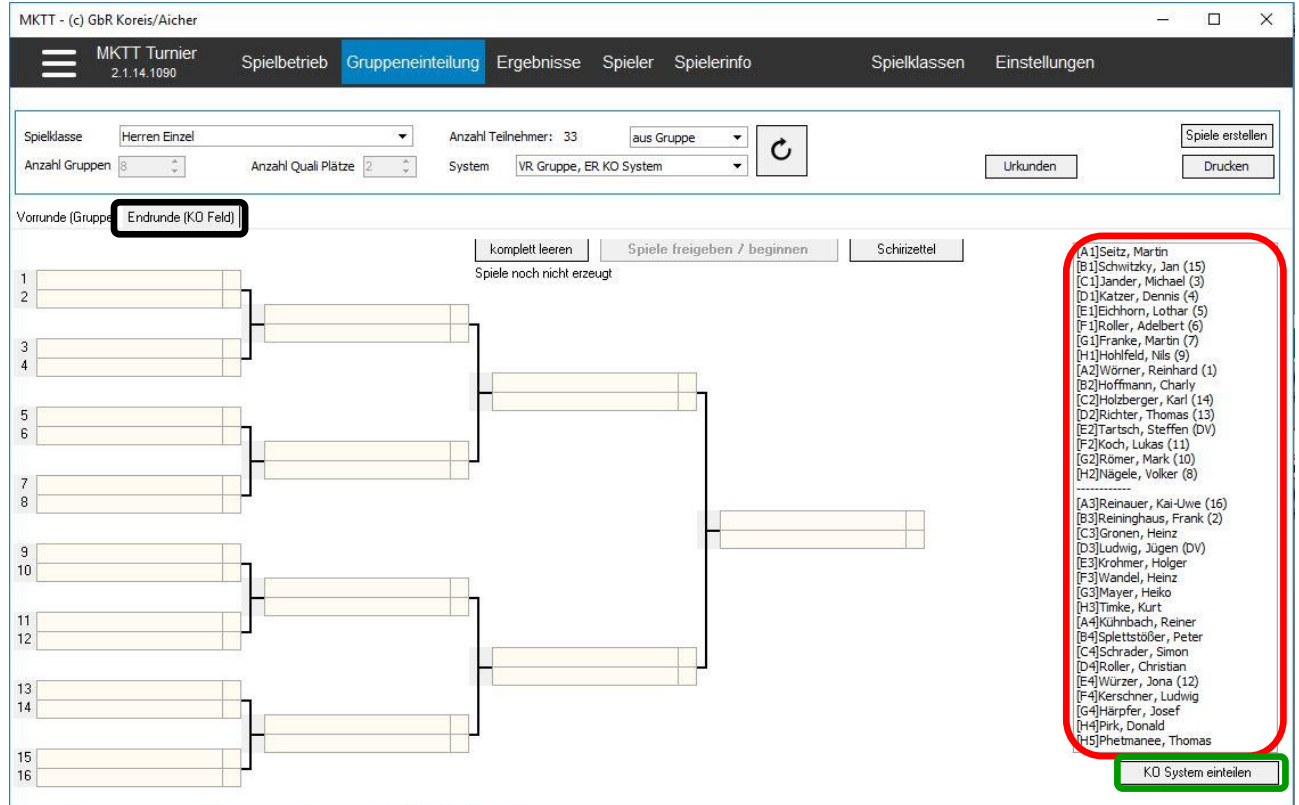

**Alle** Spieler aus den Gruppen werden im rechten Bereich des Fensters angezeigt. Die erst- und zweitplatzierten Spieler werden zuerst aufgelistet, danach werden nach einer Trennlinie die drittund viertplatzierten Spieler aufgelistet.

Vor dem Namen der Spieler stehen in einer eckigen Klammer die Gruppenbezeichnung und die Abschlussposition in der Gruppe (z.B. [A1], [D2]). Hinter dem Namen ist in runder Klammern die ursprüngliche Setzposition aufgelistet (rot).

Mit einem Klick auf den Button "KO System einteilen" wird die Auslosung gestartet (grün).

### *WO DTTB D5.5*

Die Namen der Gesetzten der ersten Turnierstufe müssen in den Turnierlisten gekennzeichnet werden.

### *WO DTTB D5.6*

Zur Setzung von nachfolgenden Turnierstufen werden zunächst die von vorangegangenen Turnierstufen freigestellten Spieler berücksichtigt und danach die Ergebnisse der direkt vorangegangenen Turnierstufe verwendet.

Geschäftsstelle: Tischtennis Baden-Württemberg e. V. SpOrt Stuttgart | Fritz-Walter-Weg 19 | 70372 Stuttgart oder Postfach 50 11 07 | 70341 Stuttgart

Telefon 0711 28077-600 | Fax 0711 28077-601 | www.ttbw.de | [info@ttbw.de](mailto:info@ttbw.de)

### **3.4.1) Ergebnis der Auslosung – Endrunde Einfaches KO-System nach Vorrunde Gruppe:** *Bei der Auslosung (hier 16er- KO-Raster) geht MKTT wie folgt vor:*

- a) Der Spieler A1 (Setzposition 1 oder dessen "Bezwinger" in der Gruppe) wird auf Rasterplatz 1 gesetzt.
- b) Der Spieler B1 (Setzposition 2 oder dessen "Bezwinger" in der Gruppe) wird auf Rasterplatz 16 gesetzt.
- c) Der Spieler C1 (Setzposition 3 oder dessen "Bezwinger" in der Gruppe) wird auf Rasterplatz 8 oder 9 gelost.
- d) Der Spieler D1 (Setzposition 4 oder dessen "Bezwinger" in der Gruppe) wird auf den freien Rasterplatz 8 oder 9 gesetzt.
- e) Der Spieler E1 (Setzposition 5 oder dessen "Bezwinger" in der Gruppe) wird auf Rasterplatz 4, 5, 12 oder 13 gelost.
- f) Der Spieler F1 (Setzposition 6 oder dessen "Bezwinger" in der Gruppe) wird auf eine der noch 3 freien Rasterplätze 4, 5, 12 oder 13 gelost.
- g) Der Spieler G1 (Setzposition 7 oder dessen "Bezwinger" in der Gruppe) wird auf eine der noch 2 freien Rasterplätze 4, 5, 12 oder 13 gelost.
- h) Der Spieler H1 (Setzposition 8 oder dessen "Bezwinger" in der Gruppe) wird auf den freien Rasterplatz 4, 5, 12 oder 13 gesetzt.
- i) Freilose werden nach Bedarf zugeteilt, beginnend bei den Spielern mit den besten Setzpositionen bzw. dessen "Bezwinger" in der Gruppe.
- j) Das System lost alle Zweitplatzierten in das KO-Raster ein. MKTT achtet im Regelfall darauf, dass die Spieler einer Vorrundengruppe in unterschiedliche Hälften des KO-Rasters gelost werden.

### *WO DTTB D5.1*

Bei allen offiziellen Veranstaltungen in Turnierform sind die besten Spieler, Paare bzw. Mannschaften anhand einer hierfür zu erstellenden Setzliste so zu setzen, dass sie im Turnierverlauf so spät wie möglich aufeinandertreffen.

Es muss **mindestens ein Viertel des Teilnehmerfeldes einer Konkurrenz** gesetzt werden.

### *WO DTTB D5.3*

Setzungen in K.-o.-Systemen sind für die erste Turnierstufe wie folgt vorzunehmen: Die Nr. 1 und Nr. 2 der Setzliste sind auf den obersten bzw. untersten Rasterplatz zu setzen. Die weiteren Gesetzten sind nach folgendem Schema (bei größeren Feldern oder bei Setzung von mehr als einem Viertel des Teilnehmerfeldes analog) einzulosen:

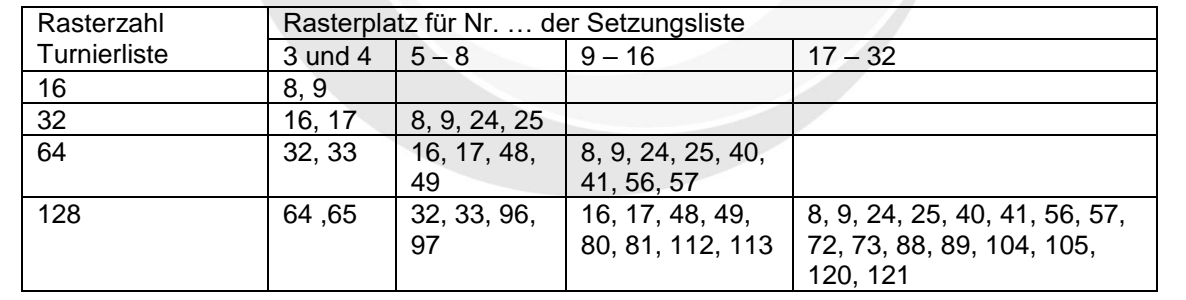

### *WO DTTB D7.2 (Einfaches K.-o.-System)*

Der Gewinner eines Spiels bzw. Mannschaftskampfes kommt in die nächste Runde und der Verlierer scheidet aus. Als Ausgangsstellung ist je nach Teilnehmerzahl eine 4er-, 8er-, 16er-, 32er-, 64er-, 128er-Turnierliste usw. zu wählen. Nicht belegte Rasterplätze der Turnierliste sind durch Freilose in der ersten Runde auszufüllen. **Dabei sind zuerst den Gesetzten Freilose zuzuteilen.**

### *WO DTTB D6.3*

Bei der Auslosung nachfolgender Turnierstufen ist darauf zu achten, dass Spieler aus derselben Gruppe der direkt vorangegangenen Turnierstufe so spät wie möglich aufeinandertreffen.

### *Besondere Markierungen:*

- a) Ergibt die Auslosung vereins- / verbandsinterne Duelle, so werden die Namen der Spieler dieser Begegnung in roter Schrift gekennzeichnet (schwarz).
- b) Erscheint hinter einem Spieler ein schwarzes Ausrufezeichen in einem gelben Dreieck, so treffen zwei Spieler des gleichen Vereins / Verbands vor dem Halbfinale aufeinander (rot).

### *WO DTTB D6.2*

Bei der Auslosung zumindest der ersten Turnierstufe ist darauf zu achten, dass Spieler, Paare bzw. Mannschaften desselben Vereins, Kreises, Bezirks-, Mitgliedsverbandes oder derselben Region so spät wie möglich aufeinandertreffen.

### **Dies gilt nicht für die in der Setzliste aufgeführten Teilnehmer untereinander**,

sofern sie laut Setzliste zum besten Viertel des Teilnehmerfeldes der Konkurrenz gehören. Die Ressorts Erwachsenensport, Jugendsport und Seniorensport und die Verbände dürfen für ihren Zuständigkeitsbereich bei der Auslosung nachfolgender Turnierstufen hiervon abweichende Regelungen beschließen. Diese müssen spätestens mit der Ausschreibung veröffentlicht werden.

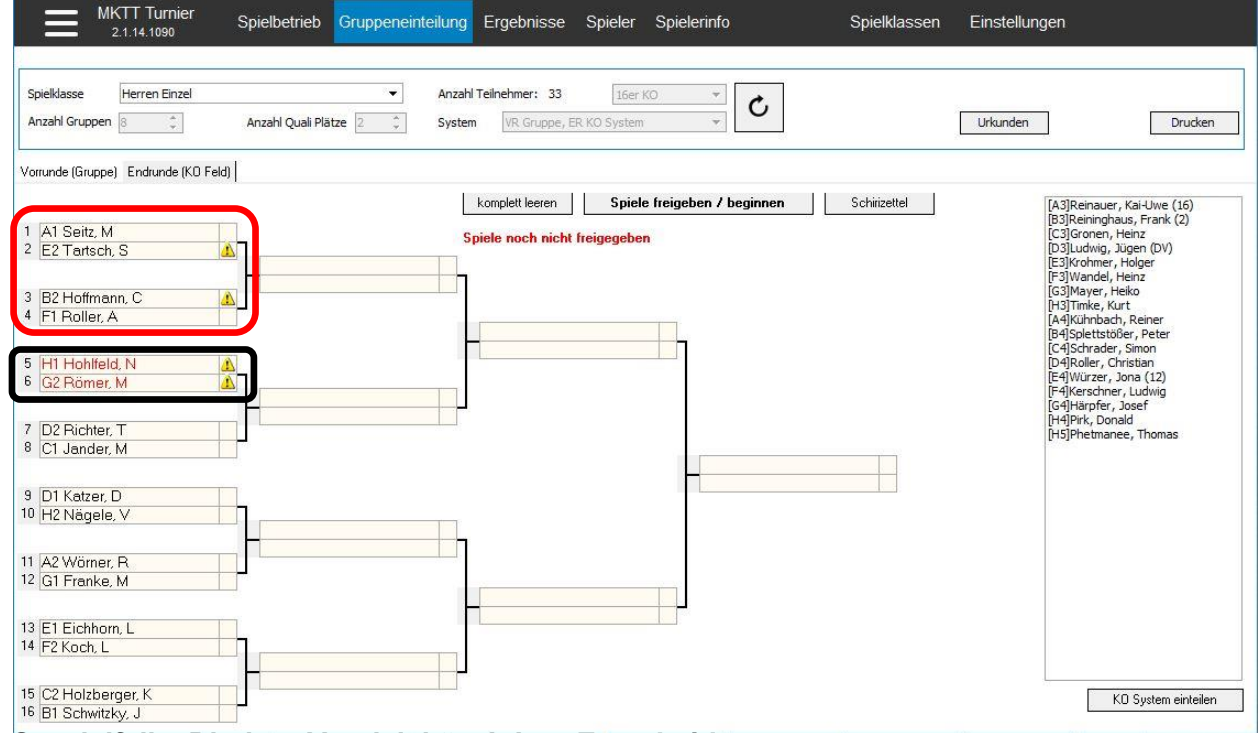

### **Spezialfall: "Direkter Vergleich" mit Los-Entscheid**

Ergibt sich am Ende der Gruppenphase in einer Gruppe die Situation, dass zwei oder mehr Spieler / Paare die gleiche Anzahl an Plus- und Minuspunkten, sowie die gleiche Satz- und Balldifferenz aus allen ausgetragenen Spielen haben, so entscheidet der "Direkte Vergleich" der Spieler / Paare untereinander. Dabei werden nur die Spiele der zwei oder mehr betroffenen Spieler / Paare untereinander betrachtet (extra Tabelle von Hand anfertigen).

Über die Platzierungsreihenfolge entscheidet hier wiederum die Spielpunkt-, Satz- und Balldifferenz in dieser Reihenfolge. Ist dabei auch die Balldifferenz bei zwei oder mehr Spielern/ Paaren gleich, so entscheidet das Los über die Reihenfolge der betroffenen Spieler / Paare. **MKTT sortiert in diesem Fall die Spieler / Paare nach dem Alphabet und NICHT nach dem Los-Entscheid. Die manuelle Änderung der Platzierung von Spielern / Paaren in der Gruppe ist in MKTT nicht möglich (Wichtig, falls der Los-Entscheid über die Weiterqualifikation in die KO-Phase entscheidet.).**

Qualifiziert sich durch den Los-Entscheid ein anderer Spieler als von MKTT vorgesehen weiter, so wird die Auslosung des KO-Systems mit dem "falschen Spieler", den MKTT auf die entsprechende Position in der Gruppe platziert hat, als "Dummy-Spieler" durchgeführt. Nachdem das KO-System eingeteilt wurde, entfernt man den "falschen Spieler", indem man ihn per Drag & Drop wieder in die rechte Auflistung aller ausgeschiedener Spieler zieht. Im Anschluss fügt man den "richtigen Spieler", der sich nach dem Los-Entscheid weiterqualifiziert hat, per Drag & Drop von der rechten Auflistung auf den Rasterplatz des "falschen Spielers" ein und kontrolliert, ob die Auslosung den Regeln, Bestimmungen und Ordnungen entspricht.

Geschäftsstelle: Tischtennis Baden-Württemberg e. V.

### **3.4.2) Ergebnis der Auslosung korrigiert – Endrunde Einfaches KO-System nach Vorrunde Gruppe:**

Um die Regeln und Bestimmungen bestmöglich einhalten zu können, müssen die markierten Verstöße so weit wie möglich behoben werden. Manuelle Änderungen der Auslosung können noch vorgenommen werden, indem ein Spieler per Drag & Drop an eine andere Rasterposition gezogen wird.

Dabei muss darauf geachtet werden, dass

- a) die Setzpositionen unverändert bleiben.
- b) die Spieler einer Vorrundengruppe in unterschiedlichen Rasterhälften bleiben.
- c) wenn möglich nur die Zweitplatzierten der Gruppe verschoben werden.
- d) wenn möglich immer ein Gruppenerster auf einen Gruppenzweiten trifft.

Sollten sich nach der Turnierausschreibung auch Dritt- oder Viertplatzierte für die Endrunde qualifizieren, dann müssen diese Spieler nach der automatischen Auslosung der Erst- und Zweitplatzierten manuell eingelost werden.

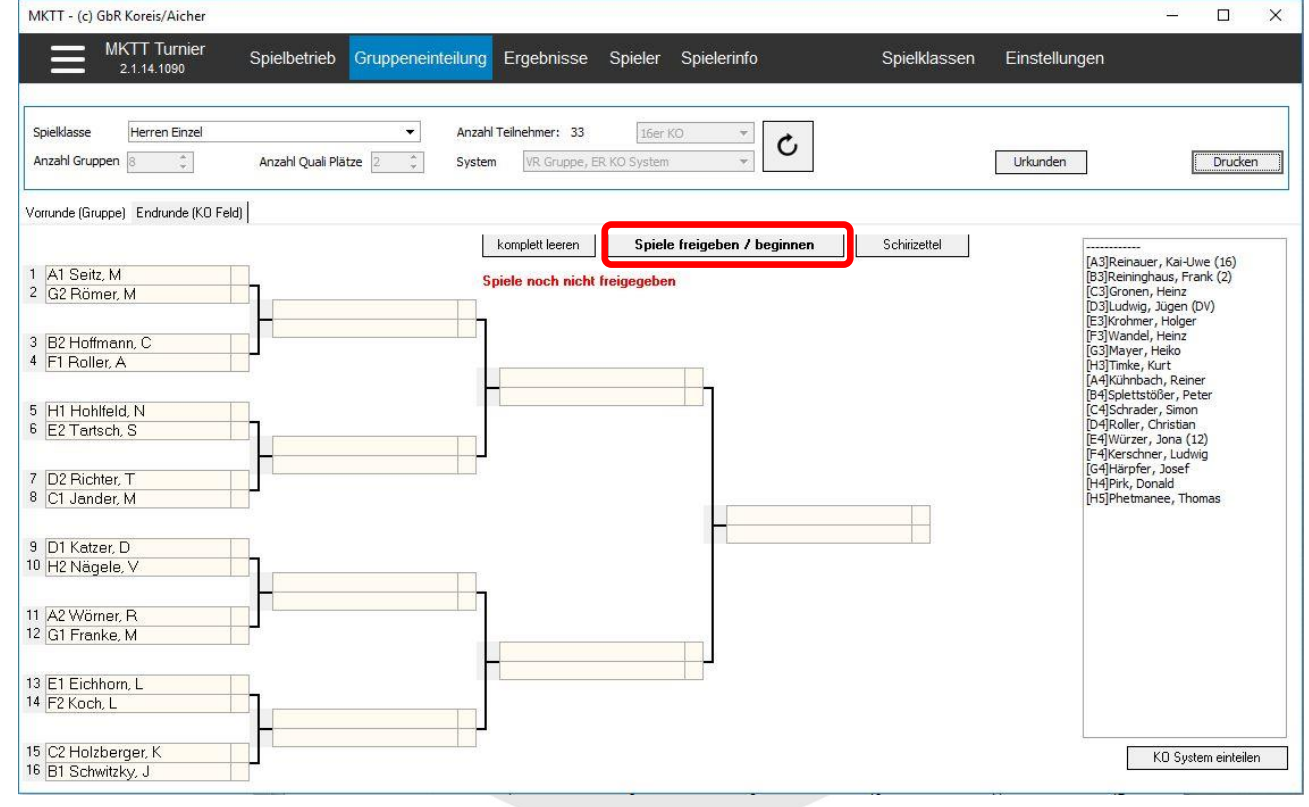

### **3.4.3) Ergebnis der Auslosung freigegeben – Endrunde Einfaches KO-System nach Vorrunde Gruppe:**

Nachdem die Auslosung den Regeln und Bestimmungen entspricht, können die Spiele freigegeben werden, sodass die Spiele aufgerufen werden können.

- a) Über den Button "Spiele freigeben / beginnen" (siehe Bild S. 15, rot) wird die untere Ansicht erzeugt.
- b) Der OSR sollte einen Ausdruck der Auslosung aufbewahren, um ein Verändern der Auslosung durch die Turnierleitung ohne Genehmigung des OSR zu verhindern. Dazu über den Button "Drucken" die Auslosung ausdrucken (schwarz).

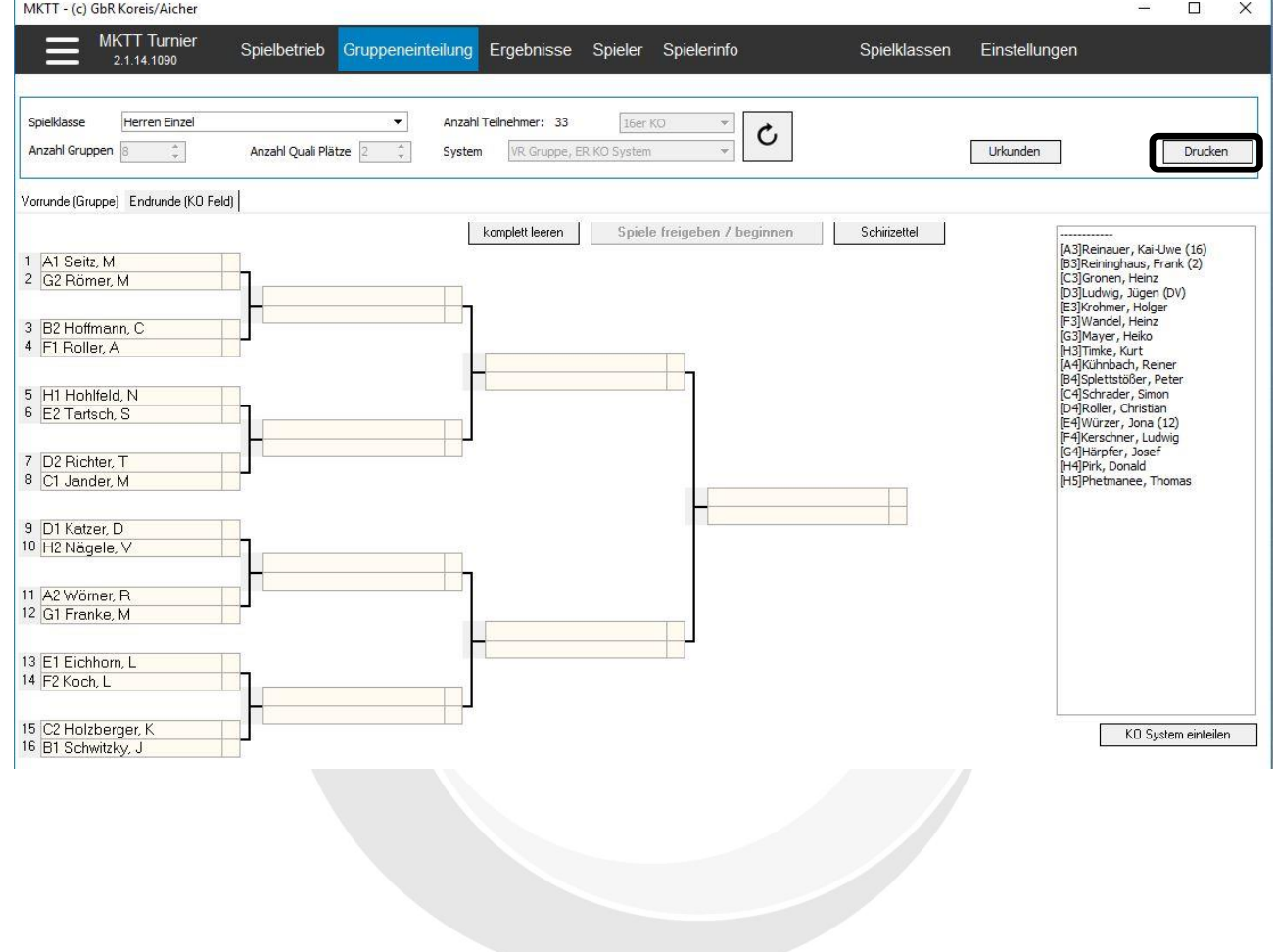

# **4.) Einfaches KO-System**

# *4.1) Setzung – Einfaches KO-System:*

- a) Bevor die Setzung vorgenommen werden kann, muss in der Spielerliste die gewünschte Spielklasse ausgewählt werden (links oberhalb der Namen) (schwarz).
- b) Die Spieler / Doppel müssen nun beginnend mit dem stärksten Spieler / Doppel absteigend nach Q-TTR sortiert werden (auf die Spalte "Q-TTR" klicken, bis die Reihenfolge absteigend ist) (rot).

In Doppel- / Mixedklassen werden die Q-TTR-Werte der beiden Spieler addiert und die Summe angezeigt.

In Mannschaftswettbewerben werden die Q-TTR-Werte der besten Spieler bis zum Erreichen der Sollstärke addiert und die Summe angezeigt.

- c) Da in der Spielklasse 13 Doppel antreten (blau), wird die Spielklasse in einem 16er KO-Raster gespielt.
- d) In der Spalte "Setzung" sind die zu setzenden Spieler / Doppel mit der jeweiligen Zahl der Setzposition einzutragen (grün). (NICHT: Rasterplatz des KO-Feldes)

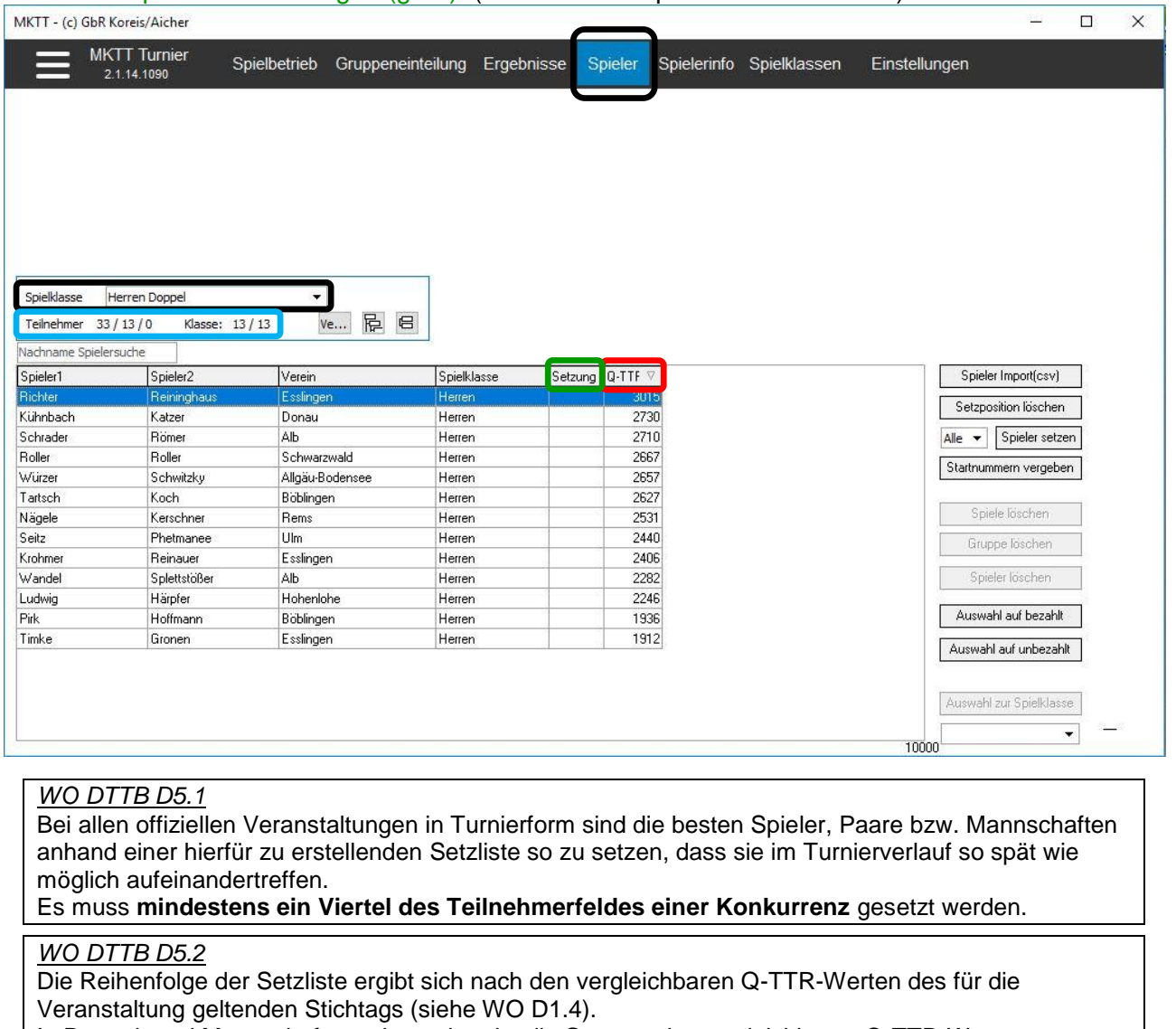

In Doppel- und Mannschaftswettbewerben ist die **Summe** der vergleichbaren Q-TTR-Werte maßgeblich, wobei bei Mannschaftswettbewerben für die Summenbildung nur die Spieler mit den höchsten Q-TTR-Werten bis zum Erreichen der Sollstärke berücksichtigt werden, die gemäß WO A 15.3 in einem Mannschaftskampf gleichzeitig einsatzberechtigt sind.

### **Über die Reihenfolge in der Setzliste bei zwei oder mehr punktgleichen Spielern, Paaren oder Mannschaften entscheidet das Los.** [… siehe nächste Seite]

[...] Spieler ohne vergleichbaren Q-TTR-Wert dürfen vom Veranstalter nach eigenem Ermessen in die oben genannte Reihenfolge integriert werden.

Geschäftsstelle: Tischtennis Baden-Württemberg e. V. SpOrt Stuttgart | Fritz-Walter-Weg 19 | 70372 Stuttgart oder Postfach 50 11 07 | 70341 Stuttgart Telefon 0711 28077-600 | Fax 0711 28077-601 | www.ttbw.de | [info@ttbw.de](mailto:info@ttbw.de)

Für weiterführende Veranstaltungen mit Individualwettbewerben auf der Ebene des DTTB und der Ebene der Mitgliedsverbände dürfen die zuständigen Gremien in den Altersklassen der Altersgruppe Nachwuchs und Senioren in begründeten Ausnahmefällen eine davon abweichende Setzliste aufstellen.

### **4.1.1) Ergebnis der Setzung – Einfaches KO-System:**

Da die Spielklasse mit 13 Doppeln gespielt wird, müssen mindestens ¼ der Doppel gesetzt werden, d. h. mindestens 4 Doppel.

In dem Beispiel wurden 4 Spieler / Doppel gesetzt.

### *WO DTTB D5.1*

Bei allen offiziellen Veranstaltungen in Turnierform sind die besten Spieler, Paare bzw. Mannschaften anhand einer hierfür zu erstellenden Setzliste so zu setzen, dass sie im Turnierverlauf so spät wie möglich aufeinandertreffen.

Es muss **mindestens ein Viertel des Teilnehmerfeldes einer Konkurrenz** gesetzt werden.

### Der Spieler / Doppel mit dem höchsten Q-TTR-Wert wird auf Position 1 gesetzt.

Der Spieler / Doppel mit dem zweithöchsten Q-TTR-Wert wird auf Position 2 gesetzt, usw. (grün).

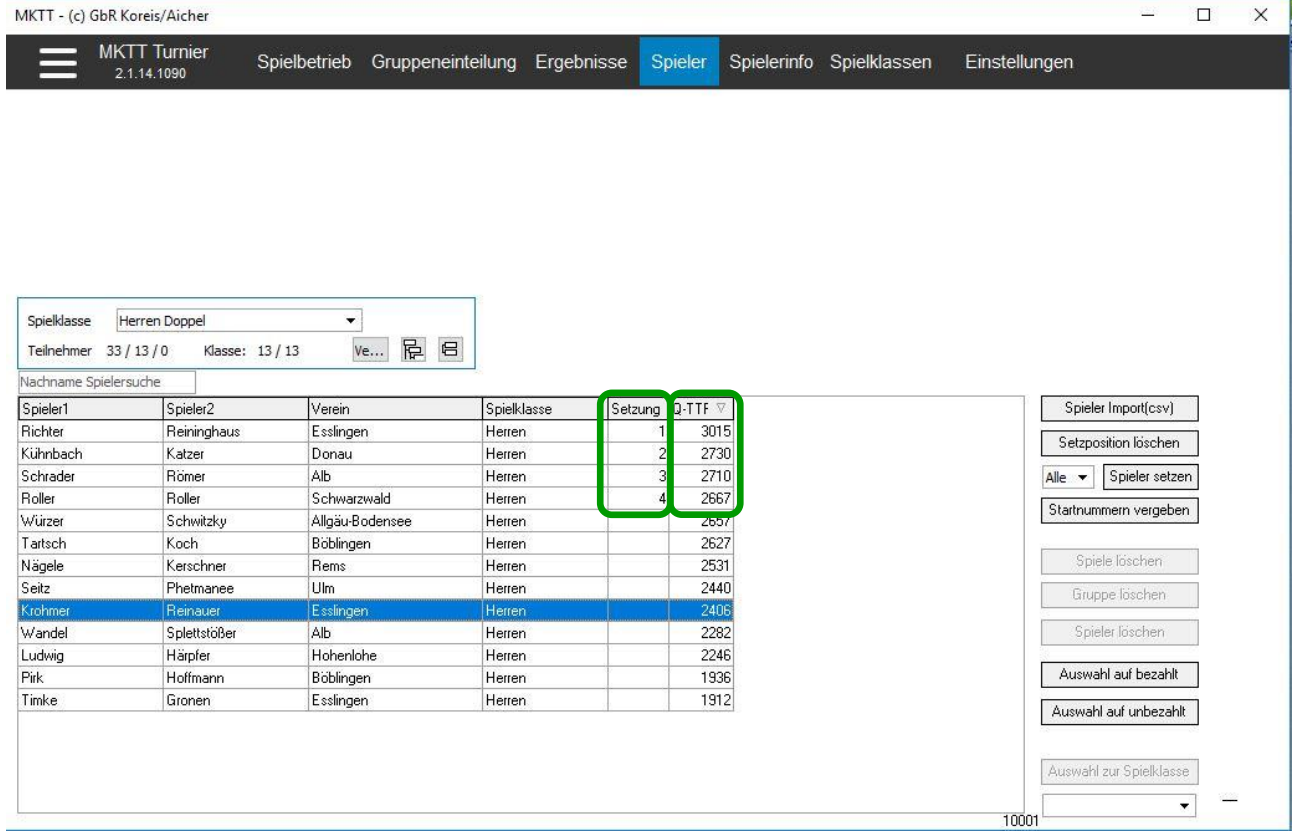

### *4.2) Auslosung – Einfaches KO-System:*

- a) Bevor die Auslosung des KO-Rasters gestartet werden kann, muss der Reiter "Gruppeneinteilung" ausgewählt werden (schwarz).
- b) Im Feld "Spielklasse" muss danach die gewünschte Spielklasse eingestellt werden (grün).
- c) Im Bereich "System" ist im Anschluss der Turniermodus (z.B. KO System) auszuwählen (rot).
- d) Zuletzt muss der Button "Spiele erstellen" gedrückt werden, bevor die Auslosung gestartet werden kann (blau).
- e) Nachdem alle Einstellungen abgeschlossen sind, kann mit einem Klick auf den Button "Auslosung" die Auslosung des KO-Rasters gestartet werden (pink).

Im rechten Bereich des Fensters sind alle Spieler / Doppel der ausgewählten Spielklasse mit Verein / Verband aufgelistet. Bei den gesetzten Spielern / Doppeln ist vor Ihrem / Ihren Namen in einer runden Klammer Ihre jeweilige Setzposition (NICHT: Rasterplatz) aufgeführt (schwarz).

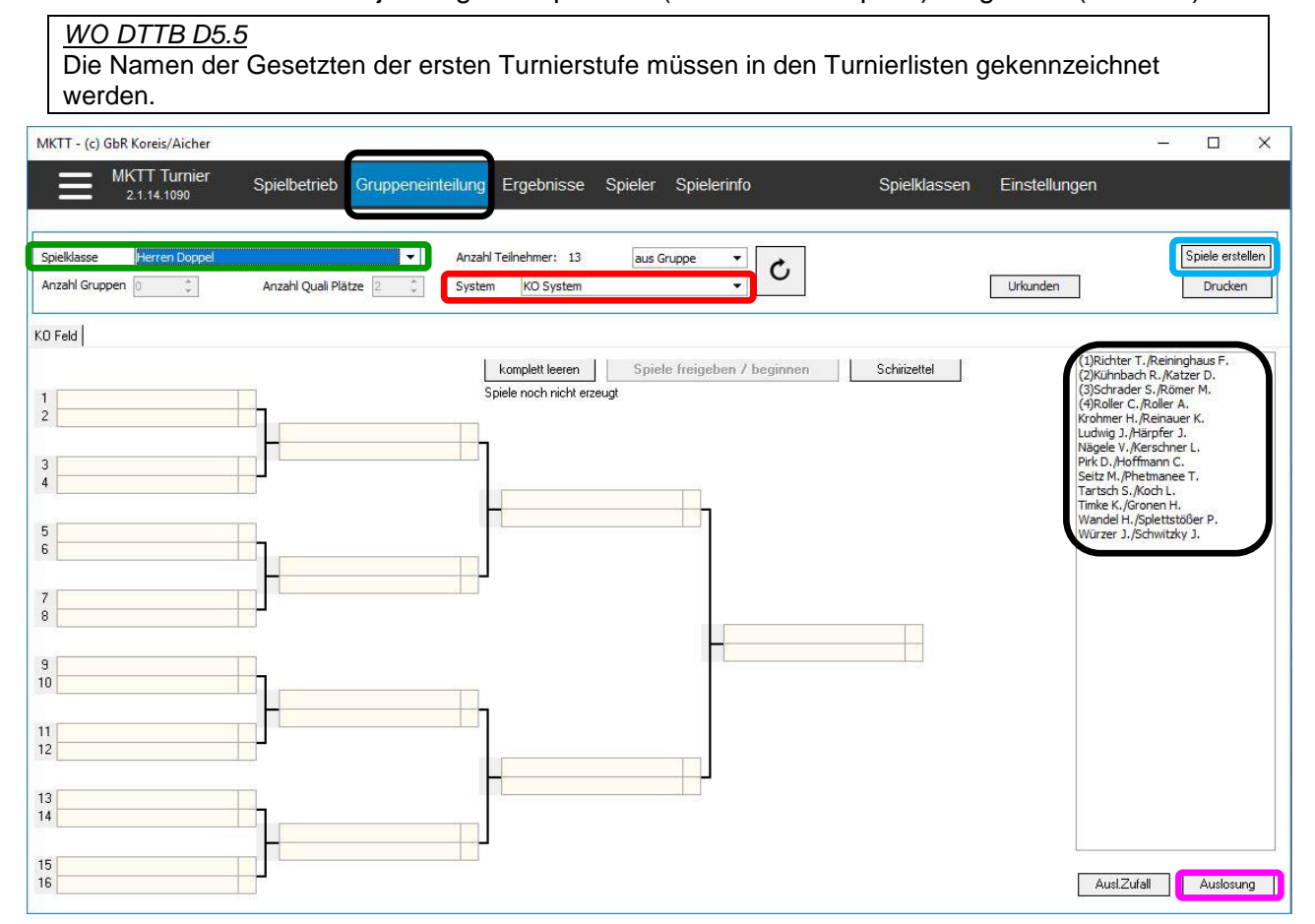

### **4.2.1) Ergebnis der Auslosung – Einfaches KO-System:**

*Bei der Auslosung (hier 16er- KO-Raster) geht MKTT wie folgt vor:*

- a) Der Spieler / Doppel mit Setzposition 1 wird auf Rasterplatz 1 (ganz oben) gesetzt.
- b) Der Spieler / Doppel mit Setzposition 2 wird auf Rasterplatz 16 (ganz unten) gesetzt.
- c) Der Spieler / Doppel mit Setzposition 3 wird auf Rasterplatz 8 oder 9 (mittleren beide Plätze) gelost.
- d) Der Spieler / Doppel mit Setzposition 4 wird auf den freien Rasterplatz 8 oder 9 (mittleren beide Plätze) gesetzt.
- e) Freilose werden nach Bedarf zugeteilt, beginnend bei den Spielern / Doppeln mit den besten Setzpositionen.
- f) Das System lost dann alle restlichen Spieler / Doppel in das KO-Raster ein.

### *WO DTTB D5.3*

Setzungen in K.-o.-Systemen sind für die erste Turnierstufe wie folgt vorzunehmen: Die Nr. 1 und Nr. 2 der Setzliste sind auf den obersten bzw. untersten Rasterplatz zu setzen. Die weiteren Gesetzten sind nach folgendem Schema (bei größeren Feldern oder bei Setzung von mehr als einem Viertel des Teilnehmerfeldes analog) einzulosen:

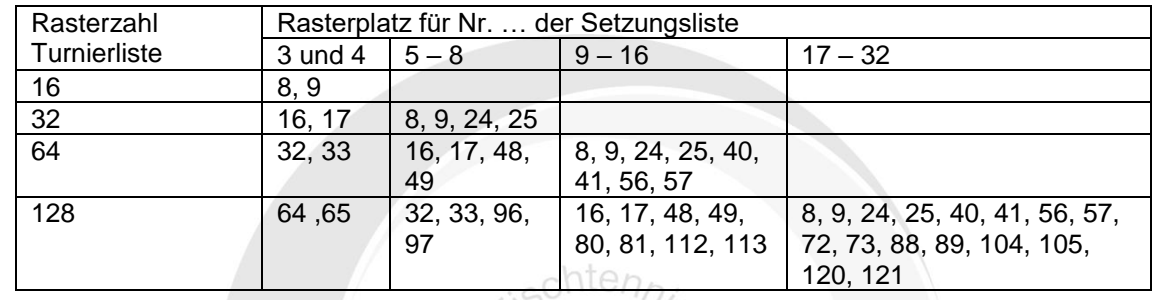

Falls die Teilnehmerzahl einer Spielklasse (wie oben auf S. 19) ein KO-Raster erzwingt, indem nicht alle Plätze belegt sind, so füllt MKTT die freien Rasterplätze mit Freilosen auf (leerer Rasterplatz = Freilos). Die Freilose erhalten zuerst die Gesetzten in der Reihenfolge ihrer Setzpositionen. Diesen Grundsatz berücksichtigt das Programm häufig nicht, sodass den Gesetzten per Drag & Drop die Freilose entsprechend zugeordnet werden müssen (Der leere Rasterplatz bei dem Gesetzten wird erzeugt, indem der vorhandene Spieler / Doppel auf einen freien Rasterplatz gezogen wird, der zuvor ausgelost wurde, falls es mehr als einen leeren Rasterplatz gibt.). Erzeugt MKTT ein KO-System, das deutlich unausgewogen besetzt ist (deutliche Häufung der Freilose in einer Rasterhälfte), so muss eine neue Auslosung durchgeführt werden (Button "komplett leeren" löscht die Auslosung). Im Notfall muss man eine Auslosung ganz klassisch von Hand erstellen (Mit dem Wählchip jeweils oben / unten losen.).

### *WO DTTB D7.2 (Einfaches K.-o.-System)*

Der Gewinner eines Spiels bzw. Mannschaftskampfes kommt in die nächste Runde und der Verlierer scheidet aus. Als Ausgangsstellung ist je nach Teilnehmerzahl eine 4er-, 8er-, 16er-, 32er-, 64er-, 128er-Turnierliste usw. zu wählen. Nicht belegte Rasterplätze der Turnierliste sind durch Freilose in der ersten Runde auszufüllen. **Dabei sind zuerst den Gesetzten Freilose zuzuteilen.**

Das System achtet darauf, dass die Spieler / Doppel desselben Vereins in unterschiedliche Hälften / Vierteln / Achteln gelost werden.

Bei der "gleichmäßigen Verteilung" von Spielern / Doppeln desselben Vereines funktioniert das System leider nicht immer einwandfrei. So kann es passieren, dass bei 3 Spielern / Doppeln desselben Vereines die 3 Spieler / Doppel in 3 unterschiedlichen Achteln der oberen Hälfte des Rasters sind, aber kein Spieler / Doppel sich in der unteren Hälfte des Rasters befindet.

### *WO DTTB D6.2*

Bei der Auslosung zumindest der ersten Turnierstufe ist darauf zu achten, dass Spieler, Paare bzw. Mannschaften desselben Vereins, Kreises, Bezirks-, Mitgliedsverbandes oder derselben Region so spät wie möglich aufeinandertreffen;

**Dies gilt nicht für die in der Setzliste aufgeführten Teilnehmer untereinander**,

sofern sie laut Setzliste zum **besten Viertel** des Teilnehmerfeldes der Konkurrenz gehören. Die Ressorts Erwachsenensport, Jugendsport und Seniorensport und die Verbände dürfen für ihren Zuständigkeitsbereich bei der Auslosung nachfolgender Turnierstufen hiervon abweichende Regelungen beschließen. Diese müssen spätestens mit der Ausschreibung veröffentlicht werden.

Geschäftsstelle: Tischtennis Baden-Württemberg e. V.

### *Besondere Markierungen:*

- a) Ergibt die Auslosung vereins- / verbandsinterne Duelle, so werden die Namen der Spieler / Doppel dieser Begegnung in roter Schrift gekennzeichnet (schwarz).
- b) Erscheint hinter einem Spieler / Doppel ein schwarzes Ausrufezeichen in einem gelben Dreieck, so treffen zwei Spieler des gleichen Vereins / Verbands vor dem Halbfinale aufeinander (ohne Beispiel).

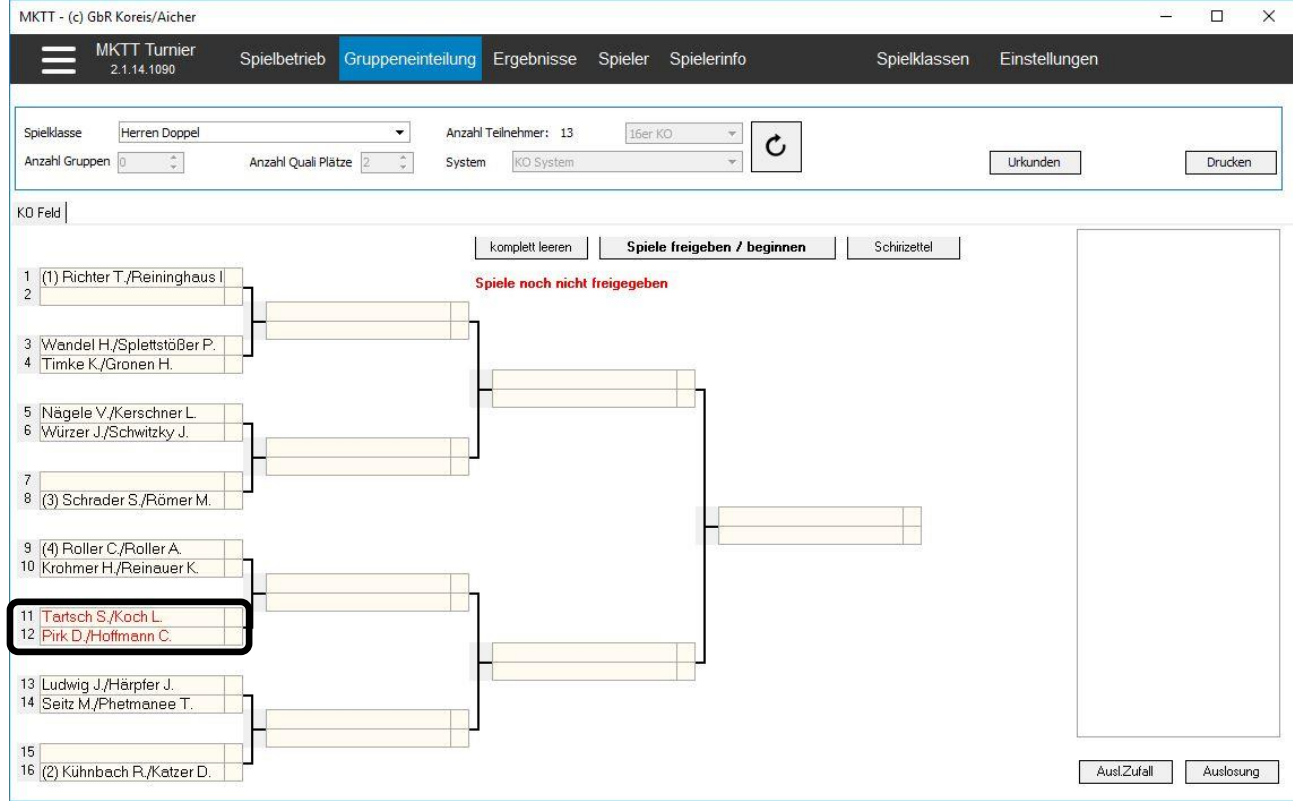

### **4.2.2) Ergebnis der Auslosung korrigiert – Einfaches KO-System:**

Um die Regeln und Bestimmungen bestmöglich einhalten zu können, müssen die markierten Verstöße so weit wie möglich behoben werden. Manuelle Änderungen der Auslosung können noch vorgenommen werden, indem ein Spieler / Doppel per Drag & Drop an eine andere Rasterposition gezogen wird.

Dabei muss darauf geachtet werden, dass

- a) die Setzpositionen unverändert bleiben.
- b) die Spieler / Doppel, wenn möglich, in der gleichen Rasterhälfte bleiben.<br>- MKTI Turier

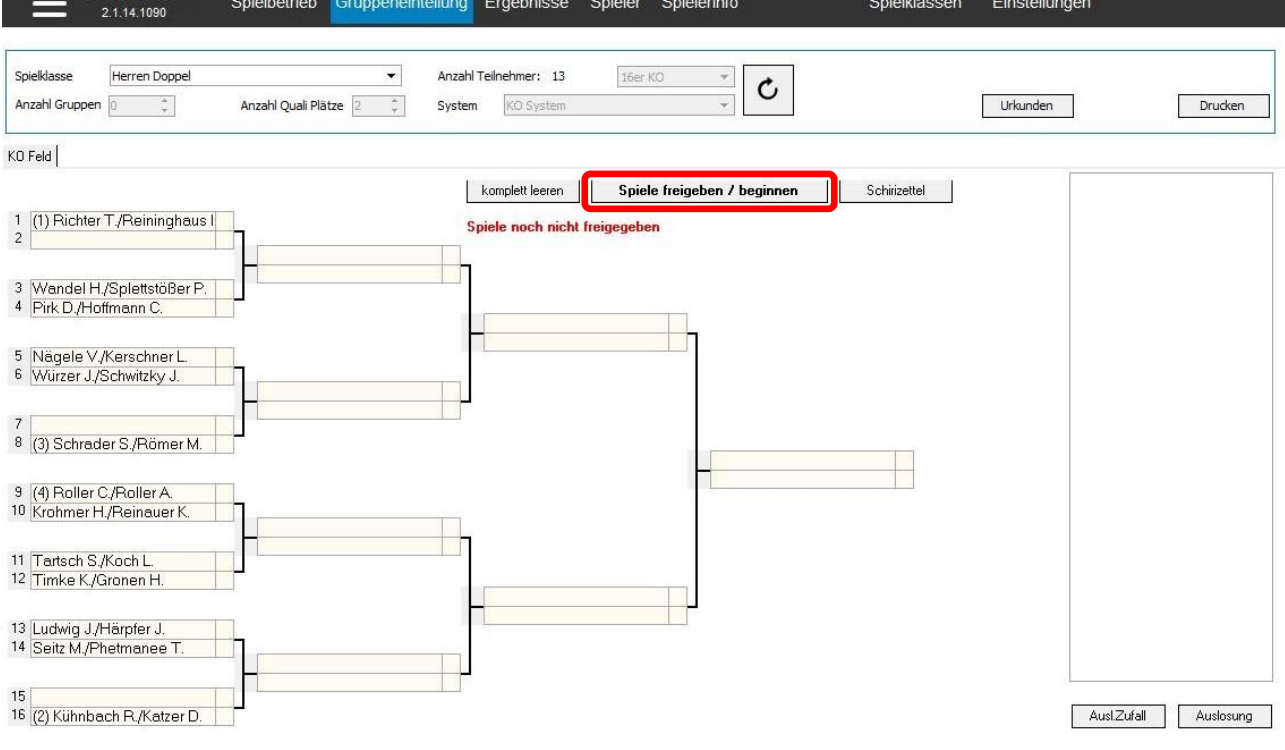

*WO DTTB D5.6 AB TTBW*

[...] Bei Ausfall von zwei der an 1 bis 8 gesetzten Spieler ist eine neue Auslosung durch die Turnierleitung unter Aufsicht des Oberschiedsrichters vorzunehmen. […]

### **4.2.3) Ergebnis der Auslosung freigegeben – Einfaches KO-System:**

Nachdem die Auslosung den Regeln und Bestimmungen entspricht, können die Spiele freigegeben werden, sodass die Spiele aufgerufen werden können.

- a) Über den Button "Spiele freigeben / beginnen" (siehe Bild S. 21 unten, rot) wird die untere Ansicht erzeugt.
- b) Der OSR sollte einen Ausdruck der Auslosung aufbewahren, um ein Verändern der Auslosung durch die Turnierleitung ohne Genehmigung des OSR zu verhindern. Dazu über den Button "Drucken" die Auslosung ausdrucken (schwarz).

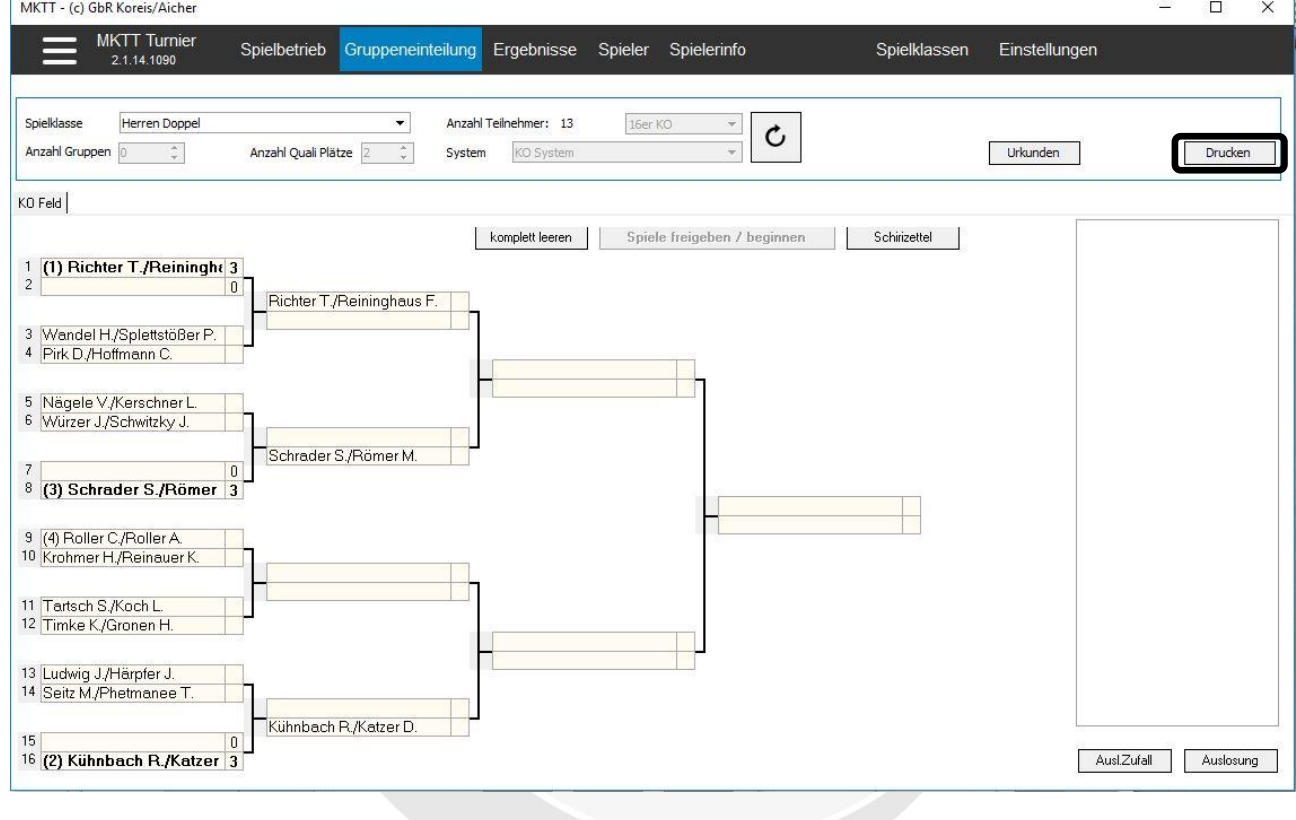

# **5.) Sonstige wichtige Regeln & Bestimmungen**

# *5.1) Turniergenehmigungen / Allgemeines:*

### *WO DTTB D1.2*

In Konkurrenzen der Altersgruppe Nachwuchs sind Preisgelder und Sachpreise in Form von alkoholischen Getränken verboten.

### *WO DTTB D1.3 + AB TTB*

Der Veranstalter darf die Teilnehmerzahl von Konkurrenzen begrenzen.

Mehrfachmeldungen in verschiedenen Alters- oder Leistungsklassen bei einer Veranstaltung sind grundsätzlich nicht zugelassen. [...]

An einem Turniertag darf nur in einer Turnierklasse gespielt werden.

Ausgenommen davon, dass in der Ausschreibung des Turniers ein zweiter Start nach Beendigung der ersten Turnierklasse (Einzel und Doppel) geregelt ist.

Jugendlichen ist dabei die Teilnahme in einer höheren Altersklasse, Senioren ist die Teilnahme in einer tieferen Altersklasse möglich.

### *WO DTTB D1.4*

[...] Bei allen TTR-bezogenen Konkurrenzen muss der Stichtag der für die Turnierklasseneinteilung verwendeten Q-TTRL in der Ausschreibung bekanntgegeben werden. Dieser Stichtag ist

- der 11. Februar für Veranstaltungen, die im Zeitraum vom 1. März bis zum 31. Mai beginnen,
- der 11. Mai für Veranstaltungen, die im Zeitraum vom 1. Juni bis zum 31. August beginnen,
- der 11. August für Veranstaltungen, die im Zeitraum vom 1. September bis zum 31. Dezember beginnen,
- der 11. Dezember für Veranstaltungen, die im Zeitraum vom 1. Januar bis zum letzten Tag im Februar beginnen.

Grundsätzlich wird derselbe Stichtag auch für Setzungen und Auslosungen verwendet. Der DTTB und die Verbände dürfen die Verwendung einer Q-TTRL mit einem späteren Stichtag für Setzungen und Auslosungen zulassen. Darauf ist in der Ausschreibung des jeweiligen Turniers hinzuweisen. […]

*WO DTTB D1.8 Bedingungen für Austragungsstätten + AB TTBW*

Nachfolgende Bestimmungen gelten für Bundesveranstaltungen und weiterführende Veranstaltungen gemäß WO A 11.1 und A 11.2 in Turnierform.

Nachfolgende Bestimmungen gelten für TTBW-Veranstaltungen, von TTBW genehmigte Turniere / Meisterschaften, TTBW-Ranglisten und Meisterschaften / Turniere der untersten Gliederungen (Bezirke).

1.8.1 Größe des Spielraums

Die Mindestmaße für den Spielraum (Box) pro Tisch betragen 6 m x 12 m.

Die Mindestmaße für den Spielraum (Box) pro Tisch betragen 5 m x 10 m.

Großraumboxen sind erlaubt.

1.8.2 Begrenzung des Spielraumes

Die Begrenzung jedes Spielraumes (Box) durch Umrandungen ist vorgeschrieben.

1.8.3 Höhe des Spielraumes

Die Mindesthöhe des Spielraumes (Box) beträgt 5 m.

1.8.4 Beleuchtungsstärke

Die Mindeststärke der Beleuchtung für den gesamten Spielraum (Box) beträgt 600 Lux (empfohlen 1000 Lux).

Die Mindeststärke der Beleuchtung für den gesamten Spielraum (Box) beträgt 300 Lux.

1.8.5 Beleuchtung

Die Beleuchtungsstärke muss über dem gesamten Spielraum (Box) gleichmäßig sein. Die Lichtquellen müssen mindestens 4 m über dem Boden angebracht sein. Blendendes Licht und Tageslichteinfall sind zu vermeiden.

1.8.6 Temperatur im Spielraum

Die Temperatur im Spielraum (Box) muss mindestens +15° Celsius betragen.

1.8.7 Ausnahmen

Der DTTB und die Verbände dürfen für ihren Zuständigkeitsbereich abweichende Bedingungen für WO D 1.8.1, D 1.8.2 und D 1.8.4 beschließen.

Geschäftsstelle: Tischtennis Baden-Württemberg e. V.

# *5.2) Altersklassen:*

### *WO DTTB D3*

Ein Teilnehmer darf nur in einer Turnierklasse starten, in der er gemäß Altersklasse (siehe WO A 8) startberechtigt ist.

Der DTTB und die Verbände dürfen für weiterführende Veranstaltungen gemäß WO A 11.1 die Startberechtigung in einer älteren Altersklasse der Altersgruppe Nachwuchs und in jüngeren Altersklassen der Altersgruppe Senioren in den Durchführungsbestimmungen bzw. in den Ausschreibungen einschränken.

Bei einer Veranstaltung in Turnierform ist eine Doppelpaarung oder eine Mannschaft aus Spielern verschiedener Altersklassen nur in der Altersklasse des ältesten Spielers (Altersgruppe Nachwuchs) bzw. des jüngsten Spielers (Altersgruppe Senioren) startberechtigt.

### *WO DTTB D3 AB TTBW*

Weitere Bestimmungen sind in den "Durchführungsbestimmungen TTBW" geregelt.

### *5.3) Leistungsklassen:*

### *WO DTTB D4.1 Allgemeines*

Bei Turnieren dürfen die einzelnen Altersklassen in verschiedene Leistungsklassen unterteilt werden. Als Einteilungskriterium von Individualwettbewerben dürfen dabei ausschließlich die Q-TTR-Werte verwendet werden. Jede Leistungsklasse wird durch eine Q-TTR-Obergrenze eindeutig definiert. Als Einteilungskriterium von Mannschaftswettbewerben dürfen entweder die Q-TTR-Werte oder die Spielklassen des Punktspielbetriebes verwendet werden.

Spieler ohne vergleichbaren Q-TTR-Wert bzw. ohne Mannschaftszugehörigkeit werden vom jeweiligen **Turnier-Veranstalter** nach dessen Ermessen in die Leistungsklassen seines Turniers eingestuft.

Bei einer Veranstaltung in Turnierform ist eine Doppelpaarung oder eine Mannschaft aus Spielern verschiedener Leistungsklassen nur in der Leistungsklasse des am höchsten eingestuften Spielers startberechtigt.

# *5.4) Wertung:*

### *WO DTTB D7.9*

Nichtantreten eines Spielers, Paares oder einer Mannschaft ist die fehlende Spielbereitschaft **fünf Minuten nach der festgelegten Anfangszeit laut Zeitplan bzw. zwei Minuten nach dem dritten Aufruf, wobei zwischen den einzelnen Aufrufen mindestens zwei Minuten liegen müssen.**

**Tritt ein Spieler oder ein Paar in einer Turnierstufe einer Konkurrenz eines Individualwettbewerbs zu einem seiner Spiele nicht an oder beendet er/es eines seiner Spiele vorzeitig, darf der Spieler oder das Paar an den weiteren Spielen dieser und folgender Turnierstufen dieser Konkurrenz nicht mehr teilnehmen und die vom Spieler oder dem Paar ausgetragenen Spiele dieser Turnierstufe werden für die Wertung dieser Turnierstufe - außer beim Schweizer System annulliert.** Dieser/s Spieler / Paar wird auf den letzten in dieser Turnierstufe von ihm zu erreichenden Platz gesetzt. Ergibt sich aus dieser Platzierung die Zugehörigkeit zu einer nachfolgenden Turnierstufe, so wird er/es auch dort auf den letzten in dieser Turnierstufe von ihm noch zu erreichenden Platz gesetzt.

Tritt eine Mannschaft […] (analog zum Individualwettbewerb)

### *WO DTTB D7.10*

Gibt ein Spieler oder ein Paar ein Spiel vorzeitig auf oder wird er/es disqualifiziert, so werden ungeachtet der Wertung für die Turnierstufe alle Sätze und Bälle bis zur Beendigung des Spiels erfasst. Der nicht beendete Satz wird mit X:11 (X entspricht der Anzahl Bälle, die der aufgebende Spieler/das aufgebende Paar bis zur Aufgabe erzielt hat, wobei der Sieger des Satzes mind. X+2 Bälle erhält) und die ggf. noch erforderlichen Sätze werden mit 0:11 erfasst. Ein kampflos abgegebenes Spiel wird mit 0:11 für jeden erforderlichen Satz erfasst.

# *5.5) Pflichten der Turnierteilnehmer:*

### *WO DTTB D10.1*

Jeder Spieler ist verpflichtet, sich durch ein amtliches Dokument mit Bild (z. B. Personalausweis, Führerschein) auf Aufforderung der Turnierleitung oder des OSR auszuweisen.

Wenn ein Spieler der Aufforderung sich auszuweisen nicht nachkommt, darf er von der Teilnahme am Turnier ausgeschlossen werden.

### *WO DTTB D10.3*

Jeder Spieler ist verpflichtet, das Amt eines Schiedsrichters zu übernehmen. Bei Weigerung darf der Spieler von der weiteren Teilnahme am Turnier ausgeschlossen werden.

### *WO DTTB D10.4*

Jeder nicht aus einem Turnier ausgeschiedene Spieler darf nicht ohne wichtigen Grund und ohne Abmeldung bei der Turnierleitung das Turnier verlassen. Das Gleiche gilt auch für alle Spieler, die eine Auszeichnung errungen haben, in Bezug auf die Siegerehrung.

### *5.6) Turnierunterlagen:*

### *WO DTTB D11.1*

Alle Teilnehmer müssen den Verlauf eines Turniers anhand von Ergebnisübersichten verfolgen können. Diese müssen laufend aktualisiert und so veröffentlicht werden, dass sie für alle Teilnehmer sichtbar sind.

### *WO DTTB D11.2*

Die Meldelisten, Turnierbögen und Schiedsrichterzettel bzw. Spielberichtsbögen müssen vom Veranstalter (Verein, Verband und ggf. dessen Gliederung, DTTB) bis **mindestens 365 Tage** nach Beendigung des Turniers aufbewahrt werden und sind jederzeit dem zuständigen DTTB oder Verband auf Verlangen vorzulegen.

 $\frac{1}{2}$ 

# **6.) Zusammenfassung: Wichtige Kontrollstellen in MKTT**

# *6.1) Fragen, die helfen, Fehler in einem Turnier zu finden und zu verhindern*

- a) Habe ich die Spielberechtigungen stichpunktartig geprüft?
- b) Sind die Spieler / Paare in der jeweiligen Alters- / Turnierklasse startberechtigt?
- c) Ist das richtige Spielsystem in MKTT eingestellt?

# *6.2) Fragen, die helfen, Fehler in einer Setzung zu finden und zu verhindern*

- a) Wurden die Spieler / Paare einer Turnierklasse nach Q-TTR-Wert sortiert?
- b) Wurden in Doppel- / Mixed- / Mannschaftskonkurrenzen die Q-TTR-Wert-Summen verwendet?
- c) Habe ich mindestens ¼ des Teilnehmerfeldes einer Turnierklasse gesetzt?
- d) Habe ich in jeder Gruppe mindestens einen Spieler / Paar gesetzt?
- e) Habe ich in jeder Gruppe maximal die Hälfte der Spieler / Paare gesetzt? (AB TTBW)
- f) Habe ich in jeder Gruppe gleich viele Spieler / Paare gesetzt?
- g) Habe ich die richtigen Spieler / Paare gesetzt?
- **h) Gibt es gesetzte Spieler / Paare mit gleichem Q-TTR-Wert? Fehler MKTT (Los-Entscheid)**

### *6.3) Fragen, die helfen, Fehler in einer Auslosung zu finden und zu verhindern*

- **a) Wurden die Spieler / Paare gleicher Vereine / Bezirke / Verbände gleichmäßig verteilt (NICHT unter den gesetzten Spieler / Paare; gilt für Gruppen- und KO-System)?**   $→$  **Fehler MKTT**
- **b) Falls in einer Gruppe zwei Spieler / Paare des gleichen Vereins / Bezirks / Verbands enthalten sind, spielen sie zuerst gegeneinander? Fehler MKTT**
- c) Sind die Spieler aus einer Vorrundengruppe im KO-Raster in unterschiedlichen Hälften?
- **d) Wurden die Freilose richtig zugeteilt (Gruppen- und KO-System)?**  $→$  **Fehler MKTT**
- **e) Ist das KO-Raster gleichmäßig besetzt? Fehler MKTT (häufig viele Freilose in einer KO-Rasterhälfte)**
- f) Habe ich einen Ausdruck der Auslosungen erhalten?

### *6.4) Fragen, die helfen, Fehler in einem Gruppenergebnis zu finden*

- a) Sind die Platzierungen in den Gruppen korrekt (Spiel-, Satz-, Balldifferenz, Direkter Vergleich)?
- **b) Stimmt die Reihenfolge bei den direkten Vergleichen (DV)? Fehler MKTT (separate Tabelle erstellen, evtl. Los-Entscheid)**

### **MKTT ersetzt nicht die Kontrollaufgaben des OSR. Der OSR muss seine Aufgaben nur anders ausführen !!!**

Der Schiedsrichterausschuss wünscht Dir bei allen Einsätzen die notwendige Ruhe und Besonnenheit.